# Package 'rdecision'

May 10, 2022

<span id="page-0-0"></span>Title Decision Analytic Modelling in Health Economics

Version 1.1.1

Description Classes and functions for modelling health care interventions using decision trees and semi-Markov models. Mechanisms are provided for associating an uncertainty distribution with each source variable and for ensuring transparency of the mathematical relationships between variables. The package terminology follows Briggs ``Decision Modelling for Health Economic Evaluation'' (2006, ISBN:978-0-19-852662-9).

**Depends**  $R (= 3.1.0)$ 

**Imports** grid, R6, rlang  $(>= 0.4.2)$ , stats, utils

**Suggests** covr, knitr, pander, rmarkdown, test that  $(>= 3.0.0)$ , utf8

License GPL-3

Language en-GB

Encoding UTF-8

RoxygenNote 7.1.2

VignetteBuilder knitr

Config/testthat/edition 3

NeedsCompilation no

Author Andrew Sims [aut, cre] (<<https://orcid.org/0000-0002-9553-7278>>), Kim Fairbairn [aut] (<<https://orcid.org/0000-0001-5108-6279>>), Paola Cognigni [aut] (<<https://orcid.org/0000-0001-5418-3103>>)

Maintainer Andrew Sims <andrew.sims@newcastle.ac.uk>

Repository CRAN

Date/Publication 2022-05-10 16:00:05 UTC

# R topics documented:

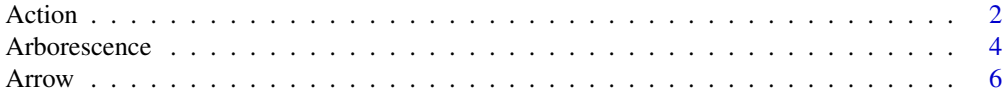

<span id="page-1-0"></span>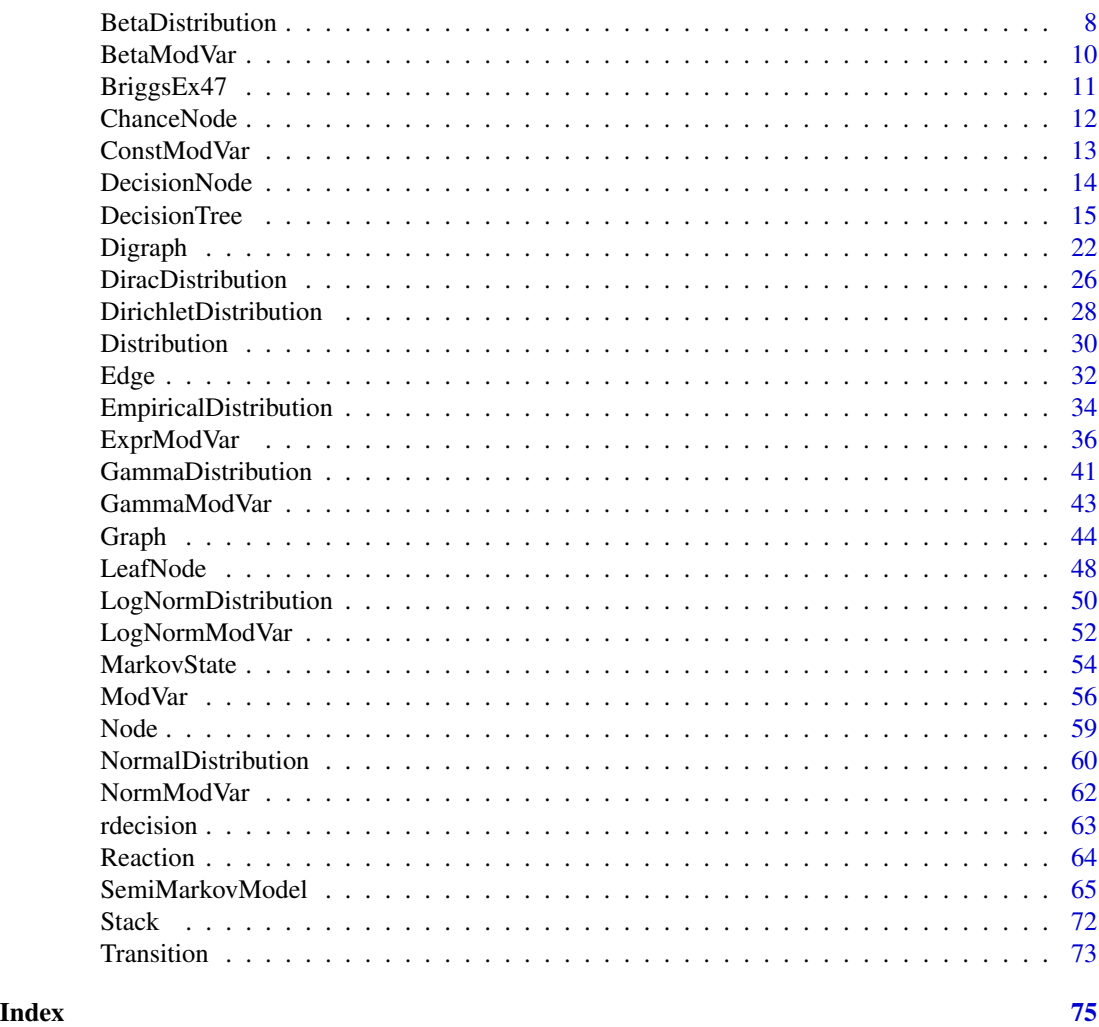

Action *An action in a decision tree*

# Description

R6 class representing an action (choice) edge.

# Details

A specialism of class Arrow which is used in a decision tree to represent an edge whose source node is a DecisionNode.

# Super classes

[rdecision::Edge](#page-0-0) -> [rdecision::Arrow](#page-0-0) -> Action

Action 3

# Methods

# Public methods:

- [Action\\$new\(\)](#page-2-0)
- [Action\\$modvars\(\)](#page-2-1)
- [Action\\$p\(\)](#page-2-2)
- [Action\\$cost\(\)](#page-2-3)
- [Action\\$benefit\(\)](#page-2-4)
- [Action\\$clone\(\)](#page-3-1)

<span id="page-2-0"></span>Method new(): Create an object of type Action. Optionally, a cost and a benefit may be associated with traversing the edge. A pay-off (benefit minus cost) is sometimes used in edges of decision trees; the parametrization used here is more general.

*Usage:*

```
Action$new(source, target, label, cost = 0, benefit = 0)
```
*Arguments:*

source Decision node from which the arrow leaves.

target Node to which the arrow points.

label Character string containing the arrow label. This must be defined for an action because the label is used in tabulation of strategies. It is recommended to choose labels that are brief and not punctuated with spaces, dots or underscores.

cost Cost associated with traversal of this edge.

benefit Benefit associated with traversal of the edge.

*Returns:* A new Action object.

<span id="page-2-1"></span>Method modvars(): Find all the model variables of type ModVar that have been specified as values associated with this Action. Includes operands of these ModVars, if they are expressions.

*Usage:* Action\$modvars()

*Returns:* A list of ModVars.

<span id="page-2-2"></span>Method p(): Return the current value of the edge probability, i.e. the conditional probability of traversing the edge.

*Usage:* Action\$p() *Returns:* Numeric value equal to 1.

<span id="page-2-3"></span>Method cost(): Return the cost associated with traversing the edge.

*Usage:* Action\$cost() *Returns:* Cost.

<span id="page-2-4"></span>Method benefit(): Return the benefit associated with traversing the edge.

*Usage:*

# <span id="page-3-0"></span>4 Arborescence

```
Action$benefit()
Returns: Benefit.
```
<span id="page-3-1"></span>Method clone(): The objects of this class are cloneable with this method.

*Usage:* Action\$clone(deep = FALSE) *Arguments:* deep Whether to make a deep clone.

# Author(s)

Andrew J. Sims <andrew.sims@newcastle.ac.uk>

<span id="page-3-2"></span>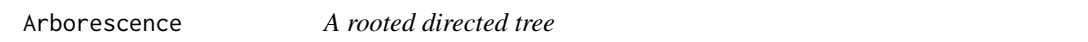

# Description

An R6 class representing an arborescence (a rooted directed tree).

# Details

Class to encapsulate a directed rooted tree specialization of a digraph. An arborescence is a directed tree with exactly one root and unique directed paths from the root. Inherits from class Digraph.

#### Super classes

[rdecision::Graph](#page-0-0) -> [rdecision::Digraph](#page-0-0) -> Arborescence

# Methods

#### Public methods:

- [Arborescence\\$new\(\)](#page-2-0)
- [Arborescence\\$is\\_parent\(\)](#page-4-0)
- [Arborescence\\$is\\_leaf\(\)](#page-4-1)
- [Arborescence\\$root\(\)](#page-4-2)
- [Arborescence\\$siblings\(\)](#page-4-3)
- [Arborescence\\$root\\_to\\_leaf\\_paths\(\)](#page-4-4)
- [Arborescence\\$postree\(\)](#page-4-5)
- [Arborescence\\$clone\(\)](#page-3-1)

Method new(): Create a new Arborescence object from sets of nodes and edges.

#### *Usage:*

Arborescence\$new(V, A)

*Arguments:*

V A list of Nodes.

A A list of Arrows.

*Returns:* An Arborescence object.

<span id="page-4-0"></span>Method is\_parent(): Test whether the given node is a parent (has child nodes).

```
Usage:
Arborescence$is_parent(v)
```
*Arguments:*

v Node to test

*Returns:* TRUE if v has one or more child nodes, FALSE otherwise.

<span id="page-4-1"></span>Method is\_leaf(): Test whether the given node is a leaf. In an arborescence, is\_parent() and is\_leaf() are mutually exclusive.

*Usage:* Arborescence\$is\_leaf(v) *Arguments:*

v Vertex to test.

*Returns:* TRUE if v has no child nodes, FALSE otherwise.

<span id="page-4-2"></span>Method root(): Find the root vertex of the arborescence.

*Usage:* Arborescence\$root()

*Returns:* The root vertex.

<span id="page-4-3"></span>Method siblings(): Find the siblings of a vertex in the arborescence.

*Usage:*

Arborescence\$siblings(v)

*Arguments:*

v Vertex to test.

*Returns:* A (possibly empty) list of siblings.

<span id="page-4-4"></span>Method root\_to\_leaf\_paths(): Find all directed paths from the root of the tree to the leaves.

*Usage:*

Arborescence\$root\_to\_leaf\_paths()

*Returns:* A list of ordered node lists.

<span id="page-4-5"></span>Method postree(): Implements function POSITIONTREE (Walker, 1989) to determine the coordinates for each node in an arborescence.

*Usage:*

```
Arborescence$postree(
  SiblingSeparation = 4,
  SubtreeSeparation = 4,
 LevelSeparation = 1,
  RootOrientation = "SOUTH",
  MaxDepth = Inf
)
```
*Arguments:*

SiblingSeparation Distance in arbitrary units for the distance between siblings.

- SubtreeSeparation Distance in arbitrary units for the distance between neighbouring subtrees.
- LevelSeparation Distance in arbitrary units for the separation between adjacent levels.
- RootOrientation Must be one of "NORTH", "SOUTH", "EAST", "WEST". Defined as per Walker (1989), but noting that Walker assumed that y increased down the page. Thus the meaning of NORTH and SOUTH are opposite to his, with the default (SOUTH) having the child nodes at positive y value and root at zero, as per his example (figure 12).
- MaxDepth The maximum depth (number of levels) to be drawn; if the tree exceeds this, an error will be raised.

*Returns:* A data frame with one row per node and three columns (n, x and y) where n gives the node index given by the Graph::vertex\_index() function.

Method clone(): The objects of this class are cloneable with this method.

*Usage:*

Arborescence\$clone(deep = FALSE)

*Arguments:*

deep Whether to make a deep clone.

# Author(s)

Andrew Sims <andrew.sims@newcastle.ac.uk>

#### References

Walker, John Q II. A A node-positioning algorithm for general trees. University of North Carolina Technical Report TR 89-034, 1989.

Arrow *A directed edge in a digraph*

# **Description**

An R6 class representing an directed edge in a digraph.

#### Arrow 2008 and 2008 and 2008 and 2008 and 2008 and 2008 and 2008 and 2008 and 2008 and 2008 and 2008 and 2008  $\sigma$

# Details

An arrow is the formal term for an edge between pairs of nodes in a directed graph. Inherits from class Edge.

#### Super class

[rdecision::Edge](#page-0-0) -> Arrow

# Methods

Public methods:

- [Arrow\\$new\(\)](#page-2-0)
- [Arrow\\$source\(\)](#page-6-0)
- [Arrow\\$target\(\)](#page-6-1)
- [Arrow\\$clone\(\)](#page-3-1)

Method new(): Create an object of type Arrow.

*Usage:* Arrow\$new(source, target, label = "")

*Arguments:*

source Node from which the arrow leaves.

target Node to which the arrow points.

label Character string containing the arrow label.

*Returns:* A new Arrow object.

<span id="page-6-0"></span>Method source(): Access source node.

*Usage:* Arrow\$source() *Returns:* Node from which the arrow leads.

<span id="page-6-1"></span>Method target(): Access target node.

*Usage:* Arrow\$target() *Returns:* Node to which the arrow points.

Method clone(): The objects of this class are cloneable with this method.

*Usage:* Arrow\$clone(deep = FALSE) *Arguments:* deep Whether to make a deep clone.

# Author(s)

Andrew J. Sims <andrew.sims@newcastle.ac.uk>

<span id="page-7-0"></span>BetaDistribution *A parametrized Beta Distribution*

# Description

An R6 class representing a Beta distribution with parameters.

# Details

A Beta distribution with hyperparameters for shape (alpha and beta). Inherits from class Distribution.

# Super class

[rdecision::Distribution](#page-0-0) -> BetaDistribution

# Methods

#### Public methods:

- [BetaDistribution\\$new\(\)](#page-2-0)
- [BetaDistribution\\$distribution\(\)](#page-7-1)
- [BetaDistribution\\$mean\(\)](#page-7-2)
- [BetaDistribution\\$mode\(\)](#page-8-0)
- [BetaDistribution\\$SD\(\)](#page-8-1)
- [BetaDistribution\\$sample\(\)](#page-8-2)
- [BetaDistribution\\$quantile\(\)](#page-8-3)
- [BetaDistribution\\$clone\(\)](#page-3-1)

Method new(): Create an object of class BetaDistribution.

*Usage:*

BetaDistribution\$new(alpha, beta)

*Arguments:*

alpha parameter of the Beta distribution.

beta parameter of the Beta distribution.

*Returns:* An object of class BetaDistribution.

<span id="page-7-1"></span>Method distribution(): Accessor function for the name of the uncertainty distribution.

*Usage:*

BetaDistribution\$distribution()

*Returns:* Distribution name as character string.

<span id="page-7-2"></span>Method mean(): The expected value of the distribution.

*Usage:*

BetaDistribution\$mean()

# BetaDistribution 9

*Returns:* Expected value as a numeric value.

<span id="page-8-0"></span>**Method** mode(): The mode of the distribution (if alpha, beta  $> 1$ )

*Usage:*

BetaDistribution\$mode()

*Returns:* mode as a numeric value.

<span id="page-8-1"></span>Method SD(): The standard deviation of the distribution.

*Usage:* BetaDistribution\$SD()

*Returns:* Standard deviation as a numeric value

<span id="page-8-2"></span>Method sample(): Draw and hold a random sample from the model variable.

*Usage:*

BetaDistribution\$sample(expected = FALSE)

*Arguments:*

expected If TRUE, sets the next value retrieved by a call to r() to be the mean of the distribution.

*Returns:* Updated distribution.

<span id="page-8-3"></span>Method quantile(): The quantiles of the Beta distribution.

```
Usage:
BetaDistribution$quantile(probs)
Arguments:
probs Vector of probabilities, in range [0,1].
Returns: Vector of quantiles.
```
Method clone(): The objects of this class are cloneable with this method.

*Usage:* BetaDistribution\$clone(deep = FALSE) *Arguments:* deep Whether to make a deep clone.

# Author(s)

Andrew J. Sims <andrew.sims@newcastle.ac.uk>

<span id="page-9-0"></span>

#### Description

An R6 class representing a model variable whose uncertainty is described by a Beta distribution.

#### Details

A model variable for which the uncertainty in the point estimate can be modelled with a Beta distribution. The hyperparameters of the distribution are the shape parameters (alpha and beta) of the uncertainty distribution. Inherits from class ModVar.

# Super class

[rdecision::ModVar](#page-0-0) -> BetaModVar

# Methods

Public methods:

- [BetaModVar\\$new\(\)](#page-2-0)
- [BetaModVar\\$is\\_probabilistic\(\)](#page-9-1)
- [BetaModVar\\$clone\(\)](#page-3-1)

Method new(): Create an object of class BetaModVar.

*Usage:*

BetaModVar\$new(description, units, alpha, beta)

*Arguments:*

description A character string describing the variable.

units Units of the variable, as character string.

alpha parameter of the Beta distribution.

beta parameter of the Beta distribution.

*Returns:* An object of class BetaModVar.

<span id="page-9-1"></span>Method is\_probabilistic(): Tests whether the model variable is probabilistic, i.e. a random variable that follows a distribution, or an expression involving random variables, some of which follow distributions.

*Usage:* BetaModVar\$is\_probabilistic() *Returns:* TRUE if probabilistic

Method clone(): The objects of this class are cloneable with this method.

*Usage:* BetaModVar\$clone(deep = FALSE) *Arguments:* deep Whether to make a deep clone.

# <span id="page-10-0"></span>BriggsEx47 11

#### Author(s)

Andrew J. Sims <andrew.sims@newcastle.ac.uk>

#### BriggsEx47 *Probabilistic results of HIV model*

#### Description

A dataset containing PSA results of Briggs example 2.5.

#### Usage

data(BriggsEx47)

# Format

A data frame with 1000 rows and 7 columns:

Mono.LYs Life years gained with monotherapy Mono.Cost Incremental cost with monotherapy, in GBP Comb.LYs Life years gained with combination therapy Comb.Cost Incremental cost with combination therapy, in GBP Diff.LYG Difference in life years gained Diff.incCost Difference in incremental cost, GBP ICER Incremental cost effectiveness ratio, GBP/QALY

#### Details

A dataset containing the results of probabilistic sensitivity analysis of Briggs (2006) example 2.5 (HIV model), provided as Example 4.7 in the book. These data were generated from the solution spreadsheet provided as a companion to the book (Exercise 4.7 solution) via an Excel macro written to record 1000 runs of the model.

#### Source

<https://www.herc.ox.ac.uk/downloads/decision-modelling-for-health-economic-evaluation/>

# References

Briggs A, Claxton K, Sculpher M. Decision modelling for health economic evaluation. Oxford, UK: Oxford University Press; 2006.

<span id="page-11-0"></span>

# Description

An R6 class representing a chance node in a decision tree.

# Details

A chance node is associated with at least two branches to other nodes, each of which has a conditional probability (the probability of following that branch given that the node has been reached). Inherits from class Node.

# Super class

[rdecision::Node](#page-0-0) -> ChanceNode

#### **Methods**

#### Public methods:

- [ChanceNode\\$new\(\)](#page-2-0)
- [ChanceNode\\$clone\(\)](#page-3-1)

# Method new(): Create a new ChanceNode object

*Usage:*

```
ChanceNode$new(label = "")
```
*Arguments:*

label An optional label for the chance node.

*Returns:* A new ChanceNode object

Method clone(): The objects of this class are cloneable with this method.

#### *Usage:*

ChanceNode\$clone(deep = FALSE)

*Arguments:*

deep Whether to make a deep clone.

# Author(s)

Andrew Sims <andrew.sims@newcastle.ac.uk>

<span id="page-12-0"></span>

#### **Description**

An R6 class representing a constant in a model.

#### Details

A ModVar with no uncertainty in its value. Its distribution is treated as a Dirac delta function  $\delta(x - c)$  where c is the hyperparameter (value of the constant). The benefit over using a regular numeric variable in a model is that it will appear in tabulations of the model variables associated with a model and therefore be explicitly documented as a model input. Inherits from class ModVar.

#### Super class

[rdecision::ModVar](#page-0-0) -> ConstModVar

# **Methods**

Public methods:

- [ConstModVar\\$new\(\)](#page-2-0)
- [ConstModVar\\$is\\_probabilistic\(\)](#page-9-1)
- [ConstModVar\\$clone\(\)](#page-3-1)

Method new(): Create a new constant model variable.

*Usage:*

ConstModVar\$new(description, units, const)

*Arguments:*

description A character string description of the variable and its role in the model. This description will be used in a tabulation of the variables linked to a model.

units A character string description of the units, e.g. "GBP", "per year".

const The constant numerical value of the object.

*Returns:* A new ConstModVar object.

Method is\_probabilistic(): Tests whether the model variable is probabilistic.

*Usage:*

ConstModVar\$is\_probabilistic()

*Details:* Does the random variable follow a distribution, or is it an expression involving' random variables, some of which follow distributions?

*Returns:* TRUE if probabilistic

Method clone(): The objects of this class are cloneable with this method.

*Usage:*

ConstModVar\$clone(deep = FALSE)

*Arguments:*

deep Whether to make a deep clone.

#### <span id="page-13-0"></span>Author(s)

Andrew Sims <andrew.sims@newcastle.ac.uk>

DecisionNode *A decision node in a decision tree*

#### Description

An R6 class representing a decision node in a decision tree.

# Details

A class to represent a decision node in a decision tree. The node is associated with one or more branches to child nodes. Inherits from class Node.

# Super class

[rdecision::Node](#page-0-0) -> DecisionNode

#### Methods

#### Public methods:

- [DecisionNode\\$new\(\)](#page-2-0)
- [DecisionNode\\$clone\(\)](#page-3-1)

Method new(): Create a new decision node.

# *Usage:*

DecisionNode\$new(label)

#### *Arguments:*

label A label for the node. Must be defined because the label is used in tabulation of strategies. The label is automatically converted to a syntactically valid (in R) name to ensure it can be used as a column name in a data frame.

*Returns:* A new DecisionNode object.

Method clone(): The objects of this class are cloneable with this method.

#### *Usage:*

DecisionNode\$clone(deep = FALSE)

*Arguments:*

deep Whether to make a deep clone.

# Author(s)

Andrew J. Sims <andrew.sims@newcastle.ac.uk>

<span id="page-14-0"></span>

# **Description**

An R6 class to represent a decision tree model.

# **Details**

A class to represent a decision tree. An object contains a tree of decision nodes, chance nodes and leaf nodes, connected by edges (either actions or reactions). It inherits from class Arborescence and satisfies the following conditions:

- 1. Nodes and edges must form a tree with a single root and there must be a unique path from the root to each node. In graph theory terminology, the directed graph formed by the nodes and edges must be an arborescence.
- 2. Each node must inherit from one of DecisionNode, ChanceNode or LeafNode. Formally the set of vertices must be a disjoint union of sets of decision nodes, chance nodes and leaf nodes.
- 3. All and only leaf nodes must have no children.
- 4. Each edge must inherit from either Action or Reaction.
- 5. All and only edges that have source endpoints joined to decision nodes must inherit from Action.
- 6. All and only edges that have source endpoints joined to chance nodes must inherit from Reaction.
- 7. The sum of probabilities of each set of reaction edges with a common source endpoint must be 1.
- 8. Each DecisionNode must have a label, and the labels of all DecisionNodes must be unique within the model.
- 9. Each Action must have a label, and the labels of Actions that share a common source endpoint must be unique.

#### Super classes

[rdecision::Graph](#page-0-0) -> [rdecision::Digraph](#page-0-0) -> [rdecision::Arborescence](#page-0-0) -> DecisionTree

#### Methods

#### Public methods:

- [DecisionTree\\$new\(\)](#page-2-0)
- [DecisionTree\\$decision\\_nodes\(\)](#page-15-0)
- [DecisionTree\\$chance\\_nodes\(\)](#page-15-1)
- [DecisionTree\\$leaf\\_nodes\(\)](#page-15-2)
- [DecisionTree\\$actions\(\)](#page-15-3)
- [DecisionTree\\$modvars\(\)](#page-2-1)
- [DecisionTree\\$modvar\\_table\(\)](#page-16-0)
- [DecisionTree\\$draw\(\)](#page-16-1)
- [DecisionTree\\$is\\_strategy\(\)](#page-16-2)
- [DecisionTree\\$strategy\\_table\(\)](#page-17-0)
- [DecisionTree\\$strategy\\_paths\(\)](#page-17-1)
- [DecisionTree\\$evaluate\\_walks\(\)](#page-17-2)
- [DecisionTree\\$evaluate\(\)](#page-18-0)
- [DecisionTree\\$tornado\(\)](#page-19-0)
- [DecisionTree\\$threshold\(\)](#page-19-1)
- [DecisionTree\\$clone\(\)](#page-3-1)

Method new(): Create a new decision tree.

*Usage:*

DecisionTree\$new(V, E)

*Arguments:*

V A list of nodes.

E A list of edges.

*Details:* The tree must consist of a set of nodes and a set of edges which satisfy the conditions given in the details section of this class.

*Returns:* A DecisionTree object

<span id="page-15-0"></span>Method decision\_nodes(): Find the decision nodes in the tree.

```
Usage:
DecisionTree$decision_nodes(what = "node")
```
*Arguments:*

what A character string defining what to return. Must be one of "node", "label" or "index".

*Returns:* A list of DecisionNode objects (for what="node"); a list of character strings (for what="label"); or a list of integer indexes of the decision nodes (for what="index").

<span id="page-15-1"></span>Method chance\_nodes(): Find the chance nodes in the tree.

*Usage:*

DecisionTree\$chance\_nodes()

*Returns:* A list of ChanceNode objects.

<span id="page-15-2"></span>Method leaf\_nodes(): Find the leaf nodes in the tree.

*Usage:*

DecisionTree\$leaf\_nodes(what = "node")

*Arguments:*

what One of "node" (returns Node objects), "label" (returns the leaf node labels) or "index" (returns the vertex indexes of the leaf nodes).

<span id="page-15-3"></span>*Returns:* A list of LeafNode objects (for what="node"); a list of character strings (for what="label"); or a list of integer indexes of the decision nodes (for what="index").

#### DecisionTree 2012 17

Method actions(): Find the edges that have the specified decision node as their source.

*Usage:*

DecisionTree\$actions(d)

*Arguments:*

d A decision node.

*Returns:* A list of Action edges.

Method modvars(): Find all the model variables of type ModVar.

*Usage:*

DecisionTree\$modvars()

*Details:* Find ModVars that have been specified as values associated with the nodes and edges of the tree.

*Returns:* A list of ModVars.

<span id="page-16-0"></span>Method modvar\_table(): Tabulate the model variables.

*Usage:*

DecisionTree\$modvar\_table(expressions = TRUE)

*Arguments:*

expressions A logical that defines whether expression model variables should be included in the tabulation.

*Returns:* Data frame with one row per model variable, as follows:

Description As given at initialization.

Units Units of the variable.

Distribution Either the uncertainty distribution, if it is a regular model variable, or the expression used to create it, if it is an ExprModVar.

Mean Mean; calculated from means of operands if an expression.

E Expectation; estimated from random sample if expression, mean otherwise.

SD Standard deviation; estimated from random sample if expression, exact value otherwise.

Q2.5 p=0.025 quantile; estimated from random sample if expression, exact value otherwise.

Q97.5 p=0.975 quantile; estimated from random sample if expression, exact value otherwise.

Est TRUE if the quantiles and SD have been estimated by random sampling.

<span id="page-16-1"></span>Method draw(): Draw the decision tree to the current graphics output.

*Usage:*

DecisionTree\$draw(border = FALSE)

*Arguments:*

border If TRUE draw a light grey border around the plot area.

*Details:* Uses the algorithm of Walker (1989) to distribute the nodes compactly (see the [Ar](#page-3-2)[borescence](#page-3-2) class help for details).

*Returns:* No return value.

<span id="page-16-2"></span>Method is\_strategy(): Tests whether a strategy is valid.

*Usage:*

DecisionTree\$is\_strategy(strategy)

*Arguments:*

strategy A list of Action edges.

*Details:* A strategy is a unanimous prescription of an action in each decision node, specified as a list of actions. This checks whether the strategy is valid for this decision tree.

*Returns:* TRUE if the strategy is valid for this tree. Returns FALSE if the list of Action edges are not a valid strategy.

<span id="page-17-0"></span>Method strategy\_table(): Find all potential strategies for the decision tree.

*Usage:*

```
DecisionTree$strategy_table(what = "index", select = NULL)
```
*Arguments:*

what A character string defining what to return. Must be one of "label" or "index".

select A single strategy (given as a list of action edges, with one action edge per decision node). If provided, only that strategy is selected from the returned table. Intended for tabulating a single strategy into a readable form.

*Details:* A strategy is a unanimous prescription of the actions at each decision node. If there are decision nodes that are descendants of other nodes in the tree, the strategies returned will not necessarily be unique.

*Returns:* A data frame where each row is a potential strategy and each column is a Decision Node. Values are either the index of each action edge, or their label. The row names are the edge labels of each strategy, concatenated with underscores.

<span id="page-17-1"></span>Method strategy\_paths(): Find all paths walked in each possible strategy.

*Usage:*

DecisionTree\$strategy\_paths()

*Details:* A strategy is a unanimous prescription of an action in each decision node. Some paths can be walked in more than one strategy, if there exist paths that do not pass a decision node.

*Returns:* A data frame, where each row is a path walked in a strategy. The structure is similar to that returned by strategy\_table but includes an extra column, Leaf which gives the leaf node index of each path, and there is one row for each path in each strategy.

<span id="page-17-2"></span>**Method** evaluate\_walks $()$ : Evaluate the components of pay-off associated with a set of walks in the decision tree.

*Usage:*

DecisionTree\$evaluate\_walks(W)

*Arguments:*

W A list of root-to-leaf walks. Each walk must start with the root node and end with a leaf node. Normally this is all the root to leaf paths in a tree.

*Details:* For each walk, probability, cost, benefit and utility are calculated. There is minimal checking of the argument because this function is intended to be called repeatedly during tree evaluation, including PSA.

#### DecisionTree 2012 19

*Returns:* A matrix (pay-off table) with one row per path and columns organized as follows: Leaf The unique identifier of the path, taken to be the index of the terminal (leaf) node. Probability The probability of traversing the pathway. Path.Cost The cost of traversing the pathway. Path. Benefit The benefit derived from traversing the pathway. Path.Utility The utility associated with the outcome (leaf node). Path.QALY The QALYs associated with the outcome (leaf node). Cost Path.Cost ∗ probability of traversing the pathway. Benefit Path.Benefit ∗ probability of traversing the pathway. Utility Path.Utility ∗ probability of traversing the pathway. QALY Path.QALY ∗ probability of traversing the pathway.

<span id="page-18-0"></span>Method evaluate(): Evaluate each strategy.

# *Usage:*

DecisionTree\$evaluate(setvars = "expected",  $N = 1$ , by = "strategy")

#### *Arguments:*

- setvars One of "expected" (evaluate with each model variable at its mean value), "random" (sample each variable from its uncertainty distribution and evaluate the model), "q2.5", "q50", "q97.5" (set each model variable to its 2.5%, 50% or 97.5% quantile, respectively, and evaluate the model) or "current" (leave each model variable at its current value prior to calling the function and evaluate the model).
- N Number of replicates. Intended for use with PSA (modvars="random"); use with modvars  $=$ "expected" will be repetitive and uninformative.
- by One of "path", "strategy", "run". If "path", the table has one row per path walked per strategy, per run, and includes the label of the terminating leaf node to identify each path. If "strategy" (the default), the table is aggregated by strategy, i.e. there is one row per strategy per run. If "run", the table has one row per run and uses concatenated strategy names and one (cost, benefit, utility, QALY) column for each strategy.

*Details:* Starting with the root, the function works though all possible paths to leaf nodes and computes the probability, cost, benefit and utility of each, then optionally aggregates by strategy or run. The columns of the returned data frame are:

by="path" Leaf The label of terminating leaf node

<label of first decision node> label of action leaving the node

<label of second decision node (etc.)> label of action

Probability Probability of traversing the path

Cost Cost of traversing the path

Benefit Benefit of traversing the path

Utility Utility of traversing the path

QALY QALY of traversing the path

Run Run number

by="strategy" <label of first decision node> label of action leaving the node <label of second decision node (etc) label of action

Run Run number

```
Probability \Sigma p_i for the run (1)
   Cost Aggregate cost of the strategy
   Benefit Aggregate benefit of the strategy
   Utility Aggregate utility of the strategy
   QALY Aggregate QALY of the strategy
by="run" Run Run number
   Probability.<S> Probability for strategy S
   Cost.<S> Cost for strategy S
   Benefit.<S> Benefit for strategy S
   Utility.<S> Benefit for strategy S
   QALY.<S> QALY for strategy S
```
where  $\langle S \rangle$  is string composed of the action labels in strategy S concatenated with an underscore and there will be one probability etc., column for each strategy.

*Returns:* A data frame whose columns depend on by; see "Details".

<span id="page-19-0"></span>Method tornado(): Create a "tornado" diagram.

```
Usage:
DecisionTree$tornado(
  index,
  ref,
  outcome = "saving",
  exclude = NULL,
  draw = TRUE)
```
*Arguments:*

index The index strategy (option) to be evaluated.

ref The reference strategy (option) with which the index strategy will be compared.

outcome One of "saving" or "ICER". For "saving" (e.g. in cost consequence analysis), the x axis is cost saved (cost of reference minus cost of index), on the presumption that the new technology will be cost saving at the point estimate. For "ICER" the x axis is  $\Delta C/\Delta E$ and is expected to be positive at the point estimate (i.e. in the NE or SW quadrants of the cost-effectiveness plane), where  $\Delta C$  is cost of index minus cost of reference, and  $\Delta E$  is utility of index minus utility of reference.

exclude A list of descriptions of model variables to be excluded from the tornado.

draw TRUE if the graph is to be drawn; otherwise return the data frame silently.

*Details:* Used to compare two strategies for traversing the decision tree. A strategy is a unanimous prescription of the actions at each decision node. The extreme values of each input variable are the upper and lower 95% confidence limits of the uncertainty distributions of each variable. This ensures that the range of each input is defensible (Briggs 2012).

*Returns:* A data frame with one row per input model variable and columns for: minimum value of the variable, maximum value of the variable, minimum value of the outcome and maximum value of the outcome. NULL if there are no ModVars.

<span id="page-19-1"></span>Method threshold(): Find the threshold value of a model variable at which the cost difference is zero or the ICER is equal to a threshold, for an index strategy compared with a reference strategy.

#### DecisionTree 21

```
Usage:
DecisionTree$threshold(
  index,
 ref,
 outcome = "saving",
 mvd,
  a,
 b,
  tol,
  lambda = NULL,nmax = 1000)
```
*Arguments:*

index The index strategy (option) to be evaluated.

ref The reference strategy (option) with which the index strategy will be compared.

outcome One of "saving" or "ICER". For "saving" (e.g. in cost consequence analysis), the value of mvd is found at which cost saved is zero (cost saved is cost of reference minus cost of index, on the presumption that the new technology will be cost saving at the point estimate). For "ICER" the value of mvd is found for which the incremental cost effectiveness ratio (ICER) is equal to the threshold lambda. ICER is calculated as  $\Delta C/\Delta E$ , which will normally be positive at the point estimate (i.e. in the NE or SW quadrants of the costeffectiveness plane), where  $\Delta C$  is cost of index minus cost of reference and  $\Delta E$  is utility of index minus utility of reference.

mvd The description of the model variable for which the threshold is to be found.

a The lower bound of the range of values of mvd to search for the root (numeric).

b The upper bound of the range of values of mvd to search for the root (numeric).

tol The tolerance to which the threshold should be calculated (numeric).

lambda The ICER threshold (threshold ratio) for outcome="ICER".

nmax Maximum number if iterations allowed to reach convergence.

*Details:* Uses a rudimentary bisection method method to find the root. In PSA terms, the algorithm finds the value of the specified model variable for which 50% of runs are cost saving (or above the ICER threshold) and 50% are cost incurring (below the ICER threshold).

*Returns:* Value of the model variable of interest at the threshold.

Method clone(): The objects of this class are cloneable with this method.

*Usage:* DecisionTree\$clone(deep = FALSE)

*Arguments:*

deep Whether to make a deep clone.

#### Author(s)

Andrew J. Sims <andrew.sims@newcastle.ac.uk>

## <span id="page-21-0"></span>References

Briggs A, Claxton K, Sculpher M. Decision modelling for health economic evaluation. Oxford, UK: Oxford University Press; 2006.

Briggs AH, Weinstein MC, Fenwick EAL, Karnon J, Sculpher MJ, Paltiel AD. Model Parameter Estimation and Uncertainty: A Report of the ISPOR-SMDM Modeling Good Research Practices Task Force-6. *Value in Health* 2012;15:835–42, [doi:10.1016/j.jval.2012.04.014.](https://doi.org/10.1016/j.jval.2012.04.014)

Kaminski B, Jakubczyk M, Szufel P. A framework for sensitivity analysis of decision trees. *Central European Journal of Operational Research* 2018;26:135–59, [doi:10.1007/s1010001704796.](https://doi.org/10.1007/s10100-017-0479-6)

Digraph *A directed graph*

# Description

An R6 class representing a digraph (a directed graph).

# Details

Encapsulates and provides methods for computation and checking of directed graphs (digraphs). Inherits from class Graph.

# Super class

[rdecision::Graph](#page-0-0) -> Digraph

# Methods

#### Public methods:

- [Digraph\\$new\(\)](#page-2-0)
- [Digraph\\$digraph\\_adjacency\\_matrix\(\)](#page-22-0)
- [Digraph\\$digraph\\_incidence\\_matrix\(\)](#page-22-1)
- [Digraph\\$topological\\_sort\(\)](#page-22-2)
- [Digraph\\$is\\_connected\(\)](#page-22-3)
- [Digraph\\$is\\_weakly\\_connected\(\)](#page-22-4)
- [Digraph\\$is\\_acyclic\(\)](#page-23-0)
- [Digraph\\$is\\_tree\(\)](#page-23-1)
- [Digraph\\$is\\_polytree\(\)](#page-23-2)
- [Digraph\\$is\\_arborescence\(\)](#page-23-3)
- [Digraph\\$direct\\_successors\(\)](#page-23-4)
- [Digraph\\$direct\\_predecessors\(\)](#page-23-5)
- [Digraph\\$paths\(\)](#page-24-0)
- [Digraph\\$walk\(\)](#page-24-1)
- [Digraph\\$as\\_DOT\(\)](#page-24-2)
- [Digraph\\$clone\(\)](#page-3-1)

#### Digraph 23

Method new(): Create a new Digraph object from sets of nodes and edges.

*Usage:*

Digraph\$new(V, A)

*Arguments:*

V A list of Nodes.

A A list of Arrows.

*Returns:* A Digraph object.

<span id="page-22-0"></span>Method digraph\_adjacency\_matrix(): Compute the adjacency matrix for the digraph.

*Usage:*

Digraph\$digraph\_adjacency\_matrix(boolean = FALSE)

*Arguments:*

boolean If TRUE, the adjacency matrix is logical, each cell is {FALSE,TRUE}.

*Details:* Each cell contains the number of edges from the row vertex to the column vertex, with the convention of self loops being counted once, unless boolean is TRUE when cells are either FALSE (not adjacent) or TRUE (adjacent).

*Returns:* A square numeric matrix with the number of rows and columns equal to the order of the graph. The rows and columns are in the same order as V. If the nodes have defined and unique labels the dimnames of the matrix are the labels of the nodes.

<span id="page-22-1"></span>Method digraph\_incidence\_matrix(): Compute the incidence matrix for the digraph.

*Usage:*

Digraph\$digraph\_incidence\_matrix()

*Details:* Each row is a vertex and each column is an edge. Edges leaving a vertex have value -1 and edges entering have value +1. By convention self loops have value 0 (1-1). If all vertexes have defined and unique labels and all edges have defined and unique labels, the dimnames of the matrix are the labels of the vertexes and edges.

*Returns:* The incidence matrix.

<span id="page-22-2"></span>Method topological\_sort(): Topologically sort the vertexes in the digraph.

*Usage:*

Digraph\$topological\_sort()

*Details:* Uses Kahn's algorithm (Kahn, 1962).

*Returns:* A list of vertexes, topologically sorted. If the digraph has cycles, the returned ordered list will not contain all the vertexes in the graph, but no error will be raised.

<span id="page-22-3"></span>Method is\_connected(): Test whether the graph is connected.

*Usage:*

Digraph\$is\_connected()

*Details:* For digraphs this will always return FALSE because connected is not defined. Function weakly\_connected calculates whether the underlying graph is connected.

<span id="page-22-4"></span>*Returns:* TRUE if connected, FALSE if not.

Method is\_weakly\_connected(): Test whether the digraph is weakly connected, i.e. if the underlying graph is connected.

*Usage:*

Digraph\$is\_weakly\_connected()

*Returns:* TRUE if connected, FALSE if not.

<span id="page-23-0"></span>Method is\_acyclic(): Checks for the presence of a cycle in the graph.

*Usage:*

Digraph\$is\_acyclic()

*Details:* Attempts to do a topological sort. If the sort does not contain all vertexes, the digraph contains at least one cycle. This method overrides is\_acyclic in Graph.

*Returns:* TRUE if no cycles detected.

<span id="page-23-1"></span>Method is\_tree(): Is the digraph's underlying graph a tree?

*Usage:*

Digraph\$is\_tree()

*Details:* It is a tree if it is connected and acyclic.

*Returns:* TRUE if the underlying graph is a tree; FALSE if not.

<span id="page-23-2"></span>Method is\_polytree(): Is the digraph's underlying graph a polytree?

*Usage:*

Digraph\$is\_polytree()

*Details:* It is a polytree if it is directed, connected and acyclic. Because the object is a digraph (directed), this is synonymous with tree.

*Returns:* TRUE if the underlying graph is a tree; FALSE if not.

<span id="page-23-3"></span>Method is\_arborescence(): Is the digraph an arborescence?

*Usage:*

Digraph\$is\_arborescence()

*Details:* An arborescence is a tree with a single root and unique paths from the root.

*Returns:* TRUE if the digraph is an arborescence; FALSE if not.

<span id="page-23-4"></span>Method direct\_successors(): Find the direct successors of a node.

*Usage:*

Digraph\$direct\_successors(v)

*Arguments:*

v The index vertex.

*Returns:* A list of nodes or an empty list if the specified node has no successors.

<span id="page-23-5"></span>Method direct\_predecessors(): Find the direct predecessors of a node.

*Usage:*

Digraph\$direct\_predecessors(v)

#### Digraph 25

*Arguments:*

v The index vertex.

*Returns:* A list of nodes or an empty list if the specified node has no predecessors.

<span id="page-24-0"></span>Method paths(): Find all directed simple paths from source to target.

*Usage:*

Digraph\$paths(s, t)

*Arguments:*

s Source node.

t Target node.

*Details:* In simple paths all vertexes are unique. Uses a recursive depth-first search algorithm. *Returns:* A list of ordered node lists.

<span id="page-24-1"></span>Method walk(): Sequence of edges which join the specified path.

*Usage:* Digraph\$walk(P) *Arguments:* P A list of Nodes *Returns:* A list of Edges

<span id="page-24-2"></span>Method as\_DOT(): Exports the digraph in DOT notation.

*Usage:*

Digraph\$as\_DOT()

*Details:* Writes a representation of the digraph in the graphviz DOT language ([http://](http://graphviz.org/doc/info/lang.html) [graphviz.org/doc/info/lang.html](http://graphviz.org/doc/info/lang.html)) for drawing with one of the graphviz tools, including dot (Gansner, 1993).

*Returns:* A character vector. Intended for passing to writeLines for saving as a text file.

Method clone(): The objects of this class are cloneable with this method.

*Usage:* Digraph\$clone(deep = FALSE) *Arguments:* deep Whether to make a deep clone.

#### Author(s)

Andrew Sims <andrew.sims@newcastle.ac.uk>

# References

Gansner ER, Koutsofios E, North SC, Vo K-P. A technique for drawing directed graphs. *IEEE Transactions on Software Engineering*, 1993;19:214–30, [doi:10.1109/32.221135.](https://doi.org/10.1109/32.221135)

Gross JL, Yellen J, Zhang P. Handbook of Graph Theory. Second edition, Chapman and Hall/CRC.; 2013, [doi:10.1201/b16132.](https://doi.org/10.1201/b16132)

Kahn AB, Topological Sorting of Large Networks, *Communications of the* ACM, 1962;5:558-562, [doi:10.1145/368996.369025.](https://doi.org/10.1145/368996.369025)

<span id="page-25-0"></span>DiracDistribution *A Dirac delta function*

#### **Description**

An R6 class representing a Dirac Delta function.

#### Details

A distribution modelled by a Dirac delta function  $\delta(x - c)$  where c is the hyperparameter (value of the constant). It has probability 1 that the value will be equal to  $c$  and zero otherwise. The mode, mean, quantiles and random samples are all equal to  $c$ . It is acknowledged that there is debate over whether Dirac delta functions are true distributions, but the assumption makes little practical difference in this case. Inherits from class Distribution.

#### Super class

[rdecision::Distribution](#page-0-0) -> DiracDistributon

# Methods

# Public methods:

- [DiracDistribution\\$new\(\)](#page-2-0)
- [DiracDistribution\\$distribution\(\)](#page-7-1)
- [DiracDistribution\\$mode\(\)](#page-8-0)
- [DiracDistribution\\$mean\(\)](#page-7-2)
- [DiracDistribution\\$SD\(\)](#page-8-1)
- [DiracDistribution\\$quantile\(\)](#page-8-3)
- [DiracDistribution\\$sample\(\)](#page-8-2)
- [DiracDistribution\\$clone\(\)](#page-3-1)

Method new(): Create a new Dirac Delta function distribution.

#### *Usage:*

DiracDistribution\$new(const)

*Arguments:*

const The value at which the distribution is centred.

*Returns:* A new DiracDistribution object.

Method distribution(): Accessor function for the name of the distribution.

*Usage:*

DiracDistribution\$distribution()

*Returns:* Distribution name as character string.

Method mode(): Return the mode of the distribution.

# DiracDistribution 27

*Usage:* DiracDistribution\$mode()

*Returns:* Numeric Value where the distribution is centred.

Method mean(): Return the expected value of the distribution.

*Usage:*

DiracDistribution\$mean()

*Returns:* Expected value as a numeric value.

Method SD(): Return the standard deviation of the distribution.

*Usage:* DiracDistribution\$SD()

*Returns:* Standard deviation as a numeric value

Method quantile(): Quantiles of the distribution.

*Usage:*

DiracDistribution\$quantile(probs)

*Arguments:*

probs Numeric vector of probabilities, each in range [0,1].

*Details:* For a Dirac Delta Function all quantiles are returned as the value at which the distribution is centred.

*Returns:* Vector of numeric values of the same length as probs.

Method sample(): Draw and hold a random sample from the model variable.

*Usage:*

DiracDistribution\$sample(expected = FALSE)

*Arguments:*

expected If TRUE, sets the next value retrieved by a call to  $r()$  to be the mean of the distribution.

*Returns:* Updated distribution.

Method clone(): The objects of this class are cloneable with this method.

*Usage:*

DiracDistribution\$clone(deep = FALSE)

*Arguments:*

deep Whether to make a deep clone.

#### Author(s)

Andrew Sims <andrew.sims@newcastle.ac.uk>

<span id="page-27-0"></span>DirichletDistribution *A parametrized Dirichlet distribution*

#### Description

An R6 class representing a multivariate Dirichlet distribution.

# **Details**

A multivariate Dirichlet distribution. See [https://en.wikipedia.org/wiki/Dirichlet\\_distribution](https://en.wikipedia.org/wiki/Dirichlet_distribution) for details. Inherits from class Distribution.

# Super class

[rdecision::Distribution](#page-0-0) -> DirichletDistribution

#### Methods

# Public methods:

- [DirichletDistribution\\$new\(\)](#page-2-0)
- [DirichletDistribution\\$distribution\(\)](#page-7-1)
- [DirichletDistribution\\$mean\(\)](#page-7-2)
- [DirichletDistribution\\$mode\(\)](#page-8-0)
- [DirichletDistribution\\$quantile\(\)](#page-8-3)
- [DirichletDistribution\\$varcov\(\)](#page-28-0)
- [DirichletDistribution\\$sample\(\)](#page-8-2)
- [DirichletDistribution\\$clone\(\)](#page-3-1)

Method new(): Create an object of class DirichletDistribution.

*Usage:*

DirichletDistribution\$new(alpha)

*Arguments:*

alpha Parameters of the distribution; a vector of K numeric values each  $> 0$ , with  $K > 1$ .

*Returns:* An object of class DirichletDistribution.

Method distribution(): Accessor function for the name of the distribution.

*Usage:*

DirichletDistribution\$distribution()

*Returns:* Distribution name as character string.

Method mean(): Mean value of each dimension of the distribution.

*Usage:*

DirichletDistribution\$mean()

*Returns:* A numerical vector of length K.

Method mode(): Return the mode of the distribution.

*Usage:*

DirichletDistribution\$mode()

*Details:* Undefined if any alpha is  $\leq 1$ .

*Returns:* Mode as a vector of length K.

Method quantile(): Quantiles of the univariate marginal distributions.

*Usage:* DirichletDistribution\$quantile(probs)

*Arguments:*

probs Numeric vector of probabilities, each in range [0,1].

*Details:* The univariate marginal distributions of a Dirichlet distribution are Beta distributions. This function returns the quantiles of each marginal. Note that these are not the true quantiles of the multivariate Dirichlet.

*Returns:* A matrix of numeric values with the number of rows equal to the length of probs, the number of columns equal to the order; rows are labelled with quantiles and columns with the dimension  $(1, 2, etc)$ .

<span id="page-28-0"></span>Method varcov(): Variance-covariance matrix.

*Usage:* DirichletDistribution\$varcov()

*Returns:* A positive definite symmetric matrix of size K by K.

Method sample(): Draw and hold a random sample from the distribution.

*Usage:*

DirichletDistribution\$sample(expected = FALSE)

*Arguments:*

expected If TRUE, sets the next value retrieved by a call to r() to be the mean of the distribution.

*Returns:* Void; sample is retrieved with call to  $r()$ .

Method clone(): The objects of this class are cloneable with this method.

*Usage:*

DirichletDistribution\$clone(deep = FALSE)

*Arguments:*

deep Whether to make a deep clone.

#### Author(s)

Andrew J. Sims <andrew.sims@newcastle.ac.uk>

<span id="page-29-0"></span>

#### Description

An R6 class representing a (possibly multivariate) distribution.

# Details

The base class for particular univariate or multivariate distributions.

# Methods

# Public methods:

- [Distribution\\$new\(\)](#page-2-0)
- [Distribution\\$order\(\)](#page-29-1)
- [Distribution\\$distribution\(\)](#page-7-1)
- [Distribution\\$mean\(\)](#page-7-2)
- [Distribution\\$mode\(\)](#page-8-0)
- [Distribution\\$SD\(\)](#page-8-1)
- [Distribution\\$varcov\(\)](#page-28-0)
- [Distribution\\$quantile\(\)](#page-8-3)
- [Distribution\\$sample\(\)](#page-8-2)
- [Distribution\\$r\(\)](#page-31-1)
- [Distribution\\$clone\(\)](#page-3-1)

Method new(): Create an object of class Distribution.

*Usage:*

Distribution\$new(name,  $K = as.integer(1)$ )

*Arguments:*

name Name of the distribution ("Beta" etc.)

K Order of the distribution (1=univariate, 2=bivariate etc.). Must be an integer; use as. integer() to avoid an error.

*Returns:* An object of class Distribution.

<span id="page-29-1"></span>Method order(): Order of the distribution

*Usage:* Distribution\$order() *Returns:* Order (K).

Method distribution(): Description of the uncertainty distribution.

*Usage:*

Distribution\$distribution()

#### Distribution 31

*Details:* Includes the distribution name and its parameters.

*Returns:* Distribution name and parameters as character string.

Method mean(): Mean value of the distribution.

*Usage:*

Distribution\$mean()

*Returns:* Mean value as a numeric scalar (K=1) or vector of length K.

Method mode(): Return the mode of the distribution.

*Usage:*

Distribution\$mode()

*Details:* By default returns NA, which will be the case for most because an arbitrary distribution is not guaranteed to be unimodal.

*Returns:* Mode as a numeric scalar (K=1) or vector of length K.

Method SD(): Return the standard deviation of a univariate distribution.

*Usage:*

Distribution\$SD()

*Details:* Only defined for univariate (K=1) distributions; for multivariate distributions, function varcov returns the variance-covariance matrix.

*Returns:* Standard deviation as a numeric value.

Method varcov(): Variance-covariance matrix.

*Usage:*

Distribution\$varcov()

*Returns:* A positive definite symmetric matrix of size K by K, or a scalar for K=1, equal to the variance.

Method quantile(): Marginal quantiles of the distribution.

*Usage:*

Distribution\$quantile(probs)

*Arguments:*

probs Numeric vector of probabilities, each in range [0,1].

*Details:* If they are defined, this function returns the marginal quantiles of the multivariate distribution; i.e. the quantiles of each univariate marginal distribution of the multivariate distribution. For example, the univariate marginal distributions of a multivariate normal are univariate normals, and the univariate marginal distributions of a Dirichlet distribution are Beta distributions. Note that these are not the true quantiles of a multivariate distribution, which are contours for K=2, surfaces for K=3, etc. Thus, for example, the 2.5% and 97.5% marginal quantiles of a bivariate normal distribution define a rectangle in  $x_1, x_2$  space that will include more than 95% of the distribution, whereas the contour containing 95% of the distribution is an ellipse.

*Returns:* For K=1 a numeric vector of length equal to the length of probs, with each entry labelled with the quantile. For K>1 a matrix of numeric values with the number of rows equal to the length of probs, the number of columns equal to the order; rows are labelled with quantiles and columns with the dimension (1, 2, etc).

<span id="page-31-0"></span>Method sample(): Draw and hold a random sample from the distribution.

*Usage:* Distribution\$sample(expected = FALSE)

*Arguments:*

expected If TRUE, sets the next value retrieved by a call to  $r()$  to be the mean of the distribution.

*Returns:* Void

<span id="page-31-1"></span>Method  $r$ (): Return a random sample drawn from the distribution.

*Usage:*

Distribution\$r()

*Details:* Returns the sample generated at the last call to sample.

*Returns:* A vector of length K representing one sample.

Method clone(): The objects of this class are cloneable with this method.

*Usage:* Distribution\$clone(deep = FALSE) *Arguments:* deep Whether to make a deep clone.

# Author(s)

Andrew J. Sims <andrew.sims@newcastle.ac.uk>

Edge *An edge in a graph*

# Description

An R6 class representing an edge in a graph.

#### Details

Edges are the formal term for links between pairs of nodes in a graph. A base class.

# **Methods**

Public methods:

- [Edge\\$new\(\)](#page-2-0)
- [Edge\\$is\\_same\\_edge\(\)](#page-32-0)
- [Edge\\$endpoints\(\)](#page-32-1)
- [Edge\\$label\(\)](#page-32-2)
- [Edge\\$clone\(\)](#page-3-1)

Method new(): Create an object of type Edge.

*Usage:*

Edge\$new(v1, v2, label = "")

*Arguments:*

v1 Node at one endpoint of the edge.

v2 Node at the other endpoint of the edge.

label Character string containing the edge label.

*Returns:* A new Edge object.

<span id="page-32-0"></span>Method is\_same\_edge(): Is this edge the same as the argument?

*Usage:* Edge\$is\_same\_edge(e) *Arguments:* e edge to compare with this one *Returns:* TRUE if e is also this one.

<span id="page-32-1"></span>Method endpoints(): Retrieve the endpoints of the edge.

*Usage:* Edge\$endpoints()

*Returns:* List of two nodes to which the edge is connected.

<span id="page-32-2"></span>Method label(): Access label.

*Usage:* Edge\$label() *Returns:* Label of the edge; character string.

Method clone(): The objects of this class are cloneable with this method.

*Usage:* Edge\$clone(deep = FALSE) *Arguments:* deep Whether to make a deep clone.

# Author(s)

Andrew J. Sims <andrew.sims@newcastle.ac.uk>

<span id="page-33-0"></span>EmpiricalDistribution *An empirical distribution*

#### **Description**

An R6 class representing an empirical (1D) distribution.

#### Details

An object representing an empirical distribution. It inherits from class Distribution.

# Super class

[rdecision::Distribution](#page-0-0) -> EmpiricalDistribution

# Methods

#### Public methods:

- [EmpiricalDistribution\\$new\(\)](#page-2-0)
- [EmpiricalDistribution\\$distribution\(\)](#page-7-1)
- [EmpiricalDistribution\\$mean\(\)](#page-7-2)
- [EmpiricalDistribution\\$mode\(\)](#page-8-0)
- [EmpiricalDistribution\\$SD\(\)](#page-8-1)
- [EmpiricalDistribution\\$sample\(\)](#page-8-2)
- [EmpiricalDistribution\\$quantile\(\)](#page-8-3)
- [EmpiricalDistribution\\$clone\(\)](#page-3-1)

Method new(): Create an object of class EmpiricalDistribution.

*Usage:*

```
EmpiricalDistribution$new(x, interpolate.sample = TRUE)
```
*Arguments:*

x a sample of at least 1 numerical value from the population of interest.

interpolate. sample Logical; if true, each call to sample() make a random draw from  $U_{0,1}$ to find a  $p$  value, then finds that quantile of the sample, using the quantile function in R, via interpolation from the eCDF. If false, the sample() function makes a random draw from x.

*Details:* Empirical distributions based on very small sample sizes are supported, but not recommended.

*Returns:* An object of class EmpiricalDistribution.

Method distribution(): Accessor function for the name of the distribution.

*Usage:*

EmpiricalDistribution\$distribution()

*Returns:* Distribution name as character string.

Method mean(): Return the expected value of the distribution.

*Usage:*

EmpiricalDistribution\$mean()

*Returns:* Expected value as a numeric value.

Method mode(): Return the mode of the distribution,

*Usage:*

EmpiricalDistribution\$mode()

*Returns:* NA because an empirical distribution is not guaranteed to be unimodal.

Method SD(): Return the standard deviation of the distribution.

*Usage:* EmpiricalDistribution\$SD()

*Returns:* Standard deviation as a numeric value

Method sample(): Draw and hold a random sample from the distribution.

*Usage:*

EmpiricalDistribution\$sample(expected = FALSE)

*Arguments:*

expected If TRUE, sets the next value retrieved by a call to  $r()$  to be the mean of the distribution.

*Details:* Samples with interpolation or by random draw from the supplied distribution (see parameter interpolate.sample in new()).

*Returns:* Updated distribution.

Method quantile(): Return the quantiles of the empirical uncertainty distribution.

*Usage:*

EmpiricalDistribution\$quantile(probs)

*Arguments:*

probs Vector of probabilities, in range [0,1].

*Returns:* Vector of quantiles.

Method clone(): The objects of this class are cloneable with this method.

*Usage:*

EmpiricalDistribution\$clone(deep = FALSE)

*Arguments:*

deep Whether to make a deep clone.

#### Author(s)

Andrew J. Sims <andrew.sims@newcastle.ac.uk>

<span id="page-35-0"></span>

# Description

An R6 class representing a model variable constructed from an expression involving other variables.

# Details

A class to support expressions involving objects of base class ModVar, which itself behaves like a model variable. For example, if A and B are variables with base class ModVar and c is a variable of type numeric, then it is not possible to write, for example,  $x < -42+A/B + c$ , because R cannot manipulate class variables using the same operators as regular variables. But such forms of expression may be desirable in constructing a model and this class provides a mechanism for doing so. Inherits from class ModVar.

# Super class

[rdecision::ModVar](#page-0-0) -> ExprModVar

# **Methods**

#### Public methods:

- [ExprModVar\\$new\(\)](#page-2-0)
- [ExprModVar\\$add\\_method\(\)](#page-36-0)
- [ExprModVar\\$is\\_probabilistic\(\)](#page-9-1)
- [ExprModVar\\$operands\(\)](#page-36-1)
- [ExprModVar\\$distribution\(\)](#page-7-1)
- [ExprModVar\\$mean\(\)](#page-7-2)
- [ExprModVar\\$mode\(\)](#page-8-0)
- [ExprModVar\\$SD\(\)](#page-8-1)
- [ExprModVar\\$quantile\(\)](#page-8-3)
- [ExprModVar\\$mu\\_hat\(\)](#page-37-0)
- [ExprModVar\\$sigma\\_hat\(\)](#page-37-1)
- [ExprModVar\\$q\\_hat\(\)](#page-37-2)
- [ExprModVar\\$set\(\)](#page-38-0)
- [ExprModVar\\$get\(\)](#page-39-0)
- [ExprModVar\\$clone\(\)](#page-3-1)

Method new(): Create a ModVar formed from an expression involving other model variables.

*Usage:*

ExprModVar\$new(description, units, quo, nemp = 1000)

*Arguments:*
- description Name for the model variable expression. In a complex model it may help to tabulate how model variables are combined into costs, probabilities and rates.
- units Units in which the variable is expressed.
- quo A quosure (see package rlang), which contains an expression and its environment. The usage is  $quo(x+y)$  or  $rlang::quo(x+y)$ .
- nemp sample size of the empirical distribution which will be associated with the expression, and used to estimate values for mu\_hat, sigma\_hat and q\_hat.

*Returns:* An object of type ExprModVar

Method add\_method(): Create a new quosure from that supplied in new() but with each ModVar operand appended with  $x$  where x is the argument to this function.

*Usage:*

 $ExprModVar$add\_method(method = "mean()")$ 

*Arguments:*

method A character string with the method, e.g. "mean()".

*Details:* This method is mostly intended for internal use within the class and will not generally be needed for normal use of ExprModVar objects. The returned expression is *not* syntactically checked or evaluated before it is returned.

*Returns:* A quosure whose expression is each ModVar v in the expression replaced with v\$method and the same environment as specified in the quosure supplied in new().

Method is\_probabilistic(): Tests whether the model variable is probabilistic, i.e. a random variable that follows a distribution, or an expression involving random variables, at least one of which follows a distribution.

*Usage:* ExprModVar\$is\_probabilistic()

*Returns:* TRUE if probabilistic

Method operands(): Return a list of operands.

*Usage:*

ExprModVar\$operands(recursive = TRUE)

*Arguments:*

recursive Whether to include nested variables in the list.

*Details:* Finds operands that are themselves ModVars in the expression. if recursive=TRUE, the list includes all ModVars that are operands of expression operands, recursively.

*Returns:* A list of model variables.

Method distribution(): Accessor function for the name of the expression model variable.

*Usage:*

ExprModVar\$distribution()

*Returns:* Expression as a character string with all control characters having been removed.

Method mean(): Return the value of the expression when its operands take their mean value (i.e. value returned by call to mean or their value, if numeric). See notes on this class for further explanation.

*Usage:*

ExprModVar\$mean()

*Returns:* Mean value as a numeric value.

Method mode(): Return the mode of the variable. By default returns NA, which will be the case for most ExprModVar variables, because an arbitrary expression is not guaranteed to be unimodal.

*Usage:* ExprModVar\$mode()

*Returns:* Mode as a numeric value.

Method SD(): Return the standard deviation of the distribution as NA because the variance is not available as a closed form for all functions of distributions.

*Usage:* ExprModVar\$SD()

*Returns:* Standard deviation as a numeric value

Method quantile(): Find quantiles of the uncertainty distribution. Not available as a closed form, and returned as NA.

*Usage:*

ExprModVar\$quantile(probs)

*Arguments:*

probs Numeric vector of probabilities, each in range [0,1].

*Returns:* Vector of numeric values of the same length as probs.

Method mu\_hat(): Return the estimated expected value of the variable.

*Usage:*

ExprModVar\$mu\_hat()

*Details:* This is computed by numerical simulation because there is, in general, no closed form expressions for the mean of a function of distributions. It is derived from the empirical distribution associated with the object.

*Returns:* Expected value as a numeric value.

Method sigma\_hat(): Return the estimated standard deviation of the distribution.

*Usage:*

ExprModVar\$sigma\_hat()

*Details:* This is computed by numerical simulation because there is, in general, no closed form expressions for the SD of a function of distributions. It is derived from the empirical distribution associated with the object.

*Returns:* Standard deviation as a numeric value.

Method q\_hat(): Return the estimated quantiles by sampling the variable.

*Usage:*

ExprModVar\$q\_hat(probs)

*Arguments:*

probs Vector of probabilities, in range [0,1].

*Details:* This is computed by numerical simulation because there is, in general, no closed form expressions for the quantiles of a function of distributions. The quantiles are derived from the empirical distribution associated with the object.

*Returns:* Vector of quantiles.

<span id="page-38-0"></span>Method set(): Sets the value of the ExprModVar.

*Usage:*

 $ExprModVar$set(what = "random", val = NULL)$ 

*Arguments:*

- what Until set is called again, subsequent calls to get will return a value determined by the what parameter. as follows:
	- "random" a random sample is derived by taking a random sample from each of the operands and evaluating the expression. It does not draw from the empirical distribution because of the possibility of nested autocorrelation. For example, if  $z = xy$ , where x is a model variable and  $y$  is an expression which involves x, then  $y$  and x are correlated and will produce a different distribution for z than if x and y were independent. However, if z was sampled from the empirical distribution of  $y$  and the uncertainty distribution of  $x$ independently, the effect of correlation would be lost;
	- "expected" the value of the expression when each of its operands takes its expected value. This will not - in general - be the mean of the uncertainty distribution for the expression which can be estimated by calling mu\_hat;
	- "q2.5" the value of the expression when each of its operands is equal to the 2.5th centile of their own uncertainty distribution. In general, this will be a more extreme value than the 2.5th centile of the uncertainty distribution of the expression, which can be found by using q\_hat(p=0.025);
	- "q50" as per "q2.5" but for the 50th centile (median);
	- "q97.5" as per "q2.5" but for the 97.5th centile;
	- "current" leaves the what parameter of method set unchanged *for each operand* and causes the expression to be re-evaluated at subsequent calls to get. Thus, after calling set(what="current") for the expression, subsequent calls to get for the expression may not return the same value, if method set has been called for one or more operands in the meantime;
	- "value" sets the value of the expression to be equal to parameter val. This is not recommended for normal usage because it allows the model variable to be set to an implausible value, based on its defined uncertainty. An example of where this may be needed is in threshold finding.
- val A numeric value, only used with what="value", ignored otherwise.

*Details:* The available options for parameter what are identical to those available for the set method of ModVar. However, because an ExprModVar represents the left hand side of an expression involving operands, the effect of some options is different from its effect on a nonexpression ModVar.

*Returns:* Updated ExprModVar.

<span id="page-39-0"></span>Method get(): Gets the value of the ExprModVar that was set by the most recent call to  $set(.)$ .

*Usage:* ExprModVar\$get()

*Returns:* Value determined by last set().

Method clone(): The objects of this class are cloneable with this method.

*Usage:* ExprModVar\$clone(deep = FALSE) *Arguments:* deep Whether to make a deep clone.

#### Note

For many expressions involving model variables there will be no closed form expressions for the mean, standard deviation and the quantiles. When an ExprModVar is created, an empirical distribution is generated by repeatedly drawing a random sample from each operand and evaluating the expression. The empirical distribution, which becomes associated with the object, is used to provide estimates of the mean, standard deviation and the quantiles via functions mu\_hat, sigma\_hat and q\_hat.

For consistency with ModVars which are not expressions, the function mean returns the value of the expression when all its operands take their mean values. This will, in general, not be the mean of the expression distribution (which can be obtained via mu\_hat), but is the value normally used in the base case of a model as the point estimate. As Briggs *et al* note (section 4.1.1) "in all but the most non-linear models, the difference between the expectation over the output of a probabilistic model and that model evaluated at the mean values of the input parameters, is likely to be modest."

Functions SD, mode and quantile return NA because they do not necessarily have a closed form. The standard deviation can be estimated by calling sigma\_hat and the quantiles by q\_hat. Because a unimodal distribution is not guaranteed, there is no estimator provided for the mode.

Method distribution returns the string representation of the expression used to create the model variable.

### Author(s)

Andrew J. Sims <andrew.sims@newcastle.ac.uk>

### References

Briggs A, Claxton K, Sculpher M. Decision modelling for health economic evaluation. Oxford, UK: Oxford University Press; 2006.

GammaDistribution *A parametrized Gamma distribution*

#### Description

An R6 class representing a Gamma distribution.

#### Details

An object representing a Gamma distribution with hyperparameters shape (k) and scale (theta). In econometrics this parametrization is more common but in Bayesian statistics the shape (alpha) and rate (beta) parametrization is more usual. Note, however, that although Briggs *et al* (2006) use the shape, scale formulation, they use alpha, beta as parameter names. Inherits from class Distribution.

### Super class

[rdecision::Distribution](#page-0-0) -> GammaDistribution

### **Methods**

#### Public methods:

- [GammaDistribution\\$new\(\)](#page-2-0)
- [GammaDistribution\\$distribution\(\)](#page-7-0)
- [GammaDistribution\\$mean\(\)](#page-7-1)
- [GammaDistribution\\$mode\(\)](#page-8-0)
- [GammaDistribution\\$SD\(\)](#page-8-1)
- [GammaDistribution\\$sample\(\)](#page-8-2)
- [GammaDistribution\\$quantile\(\)](#page-8-3)
- [GammaDistribution\\$clone\(\)](#page-3-0)

Method new(): Create an object of class GammaDistribution.

*Usage:*

GammaDistribution\$new(shape, scale)

*Arguments:*

shape shape parameter of the Gamma distribution. scale scale parameter of the Gamma distribution.

*Returns:* An object of class GammaDistribution.

Method distribution(): Accessor function for the name of the distribution.

*Usage:*

GammaDistribution\$distribution()

*Returns:* Distribution name as character string.

### Method mean(): Return the expected value of the distribution.

*Usage:*

GammaDistribution\$mean()

*Returns:* Expected value as a numeric value.

#### **Method** mode(): Return the mode of the distribution (if shape  $> = 1$ )

*Usage:*

GammaDistribution\$mode()

*Returns:* mode as a numeric value.

Method SD(): Return the standard deviation of the distribution.

*Usage:*

GammaDistribution\$SD()

*Returns:* Standard deviation as a numeric value

Method sample(): Draw and hold a random sample from the distribution.

*Usage:*

GammaDistribution\$sample(expected = FALSE)

*Arguments:*

expected If TRUE, sets the next value retrieved by a call to  $r()$  to be the mean of the distribution.

*Returns:* Updated distribution.

Method quantile(): Return the quantiles of the Gamma uncertainty distribution.

```
Usage:
GammaDistribution$quantile(probs)
Arguments:
probs Vector of probabilities, in range [0,1].
Returns: Vector of quantiles.
```
Method clone(): The objects of this class are cloneable with this method.

*Usage:*

GammaDistribution\$clone(deep = FALSE)

*Arguments:*

deep Whether to make a deep clone.

#### Author(s)

Andrew J. Sims <andrew.sims@newcastle.ac.uk>

#### References

Briggs A, Claxton K, Sculpher M. Decision modelling for health economic evaluation. Oxford, UK: Oxford University Press; 2006.

### **Description**

An R6 class for a model variable with Gamma uncertainty.

### Details

A model variable for which the uncertainty in the point estimate can be modelled with a Gamma distribution. The hyperparameters of the distribution are the shape (k) and the scale (theta). Note that although Briggs *et al* (2006) use the shape, scale formulation, they use alpha, beta as parameter names. Inherits from class ModVar.

### Super class

```
rdecision::ModVar -> GammaModVar
```
#### Methods

Public methods:

- [GammaModVar\\$new\(\)](#page-2-0)
- [GammaModVar\\$is\\_probabilistic\(\)](#page-9-0)
- [GammaModVar\\$clone\(\)](#page-3-0)

Method new(): Create an object of class GammaModVar.

*Usage:*

```
GammaModVar$new(description, units, shape, scale)
```
*Arguments:*

description A character string describing the variable.

units Units of the variable, as character string.

shape shape parameter of the Gamma distribution.

scale scale parameter of the Gamma distribution.

*Returns:* An object of class GammaModVar.

Method is\_probabilistic(): Tests whether the model variable is probabilistic, i.e. a random variable that follows a distribution, or an expression involving random variables, some of which follow distributions.

*Usage:* GammaModVar\$is\_probabilistic() *Returns:* TRUE if probabilistic

Method clone(): The objects of this class are cloneable with this method.

*Usage:* GammaModVar\$clone(deep = FALSE) *Arguments:* deep Whether to make a deep clone.

The Gamma model variable class can be used to model the uncertainty of the mean of a count quantity which follows a Poisson distribution. The Gamma distribution is the conjugate prior of a Poisson distribution, and the shape and scale relate directly to the number of intervals from which the mean count has been estimated. Specifically, the shape  $(k)$  is equal to the total count of events in  $1/\theta$  intervals, where  $\theta$  is the scale. For example, if 200 counts were observed in a sample of 100 intervals, setting shape=200 and scale=1/100 gives a Gamma distribution with a mean of 2 and a 95% confidence interval from 1.73 to 2.29.

#### Author(s)

Andrew J. Sims <andrew.sims@newcastle.ac.uk>

#### References

Briggs A, Claxton K, Sculpher M. Decision modelling for health economic evaluation. Oxford, UK: Oxford University Press; 2006.

Graph *An undirected graph*

### **Description**

An R6 class to represent a graph (from discrete mathematics).

### Details

Encapsulates and provides methods for computation and checking of undirected graphs. Graphs are systems of vertices connected in pairs by edges. A base class.

#### Methods

#### Public methods:

- [Graph\\$new\(\)](#page-2-0)
- [Graph\\$vertex\\_index\(\)](#page-44-0)
- [Graph\\$has\\_vertex\(\)](#page-44-1)
- [Graph\\$edge\\_index\(\)](#page-44-2)
- [Graph\\$has\\_edge\(\)](#page-44-3)
- [Graph\\$order\(\)](#page-29-0)
- [Graph\\$size\(\)](#page-45-0)
- [Graph\\$graph\\_adjacency\\_matrix\(\)](#page-45-1)
- [Graph\\$is\\_simple\(\)](#page-45-2)
- [Graph\\$is\\_connected\(\)](#page-22-0)
- [Graph\\$is\\_acyclic\(\)](#page-23-0)
- [Graph\\$is\\_tree\(\)](#page-23-1)

# **Note**

#### Graph **45**

- [Graph\\$degree\(\)](#page-46-0)
- [Graph\\$neighbours\(\)](#page-46-1)
- [Graph\\$as\\_DOT\(\)](#page-24-0)
- [Graph\\$clone\(\)](#page-3-0)

Method new(): Create a new Graph object from sets of nodes and edges.

*Usage:* Graph\$new(V, E) *Arguments:* V A list of Nodes. E A list of Edges. *Returns:* A Graph object.

<span id="page-44-0"></span>Method vertex\_index(): Find the index of a vertex in the graph.

*Usage:*

Graph\$vertex\_index(v)

*Arguments:*

v Subject vertex

*Returns:* Index of v. The vertexes are normally stored in the same order they are specified in new, but this cannot be guaranteed. This' function returns the same index as used in the adjacency matrix and NA if the vertex is not in the graph.

<span id="page-44-1"></span>Method has\_vertex(): Test whether a vertex is an element of the graph.

*Usage:*

Graph\$has\_vertex(v)

*Arguments:*

v Subject vertex.

*Returns:* TRUE if v is an element of V(G).

<span id="page-44-2"></span>Method edge\_index(): Find the index of an edge in a graph.

*Usage:*

Graph\$edge\_index(e)

*Arguments:*

e Subject edge.

*Returns:* Index of e. The edges are normally stored in the same order they are specified in new, but this cannot be guaranteed. This function returns the same index returned in other functions and NA if the edge is not in the graph.

<span id="page-44-3"></span>Method has\_edge(): Test whether an edge is element of the graph.

*Usage:*

Graph\$has\_edge(e)

*Arguments:*

e Subject edge.

*Returns:* TRUE if e is an element of  $E(G)$ .

Method order(): Return the order of the graph (number of vertices).

*Usage:* Graph\$order() *Returns:* Order of the graph (integer).

<span id="page-45-0"></span>Method size(): Return the size of the graph (number of edges).

*Usage:* Graph\$size() *Returns:* Size of the graph (integer).

<span id="page-45-1"></span>Method graph\_adjacency\_matrix(): Compute the adjacency matrix for the graph.

*Usage:*

Graph\$graph\_adjacency\_matrix(boolean = FALSE)

*Arguments:*

boolean If TRUE, the adjacency matrix is logical, each cell is FALSE,TRUE.

*Details:* Each cell contains the number of edges joining the two vertexes, with the convention of self loops being counted twice, unless binary is TRUE when cells are either 0 (not adjacent) or 1 (adjacent).

*Returns:* A square numeric matrix with the number of rows and columns equal to the order of the graph. The rows and columns are in the same order as V. If the nodes have defined and unique labels the dimnames of the matrix are the labels of the nodes.

<span id="page-45-2"></span>Method is\_simple(): Is this a simple graph?

*Usage:*

Graph\$is\_simple()

*Details:* A simple graph has no self loops or multi-edges.

*Returns:* TRUE if simple, FALSE if not.

Method is\_connected(): Test whether the graph is connected.

*Usage:*

Graph\$is\_connected()

*Details:* Graphs with no vertices are considered unconnected; graphs with 1 vertex are considered connected. Otherwise a graph is connected if all nodes can be reached from an arbitrary starting point. Uses a depth first search.

*Returns:* TRUE if connected, FALSE if not.

Method is\_acyclic(): Checks for the presence of a cycle in the graph.

*Usage:*

Graph\$is\_acyclic()

#### Graph **47**

*Details:* Uses a depth-first search from each node to detect the presence of back edges. A back edge is an edge from the current node joining a previously detected (visited) node, that is not the parent node of the current one.

*Returns:* TRUE if no cycles detected.

Method is\_tree(): Compute whether the graph is connected and acyclic.

*Usage:* Graph\$is\_tree() *Returns:* TRUE if the graph is a tree; FALSE if not.

<span id="page-46-0"></span>Method degree(): The degree of a vertex in the graph.

*Usage:* Graph\$degree(v)

*Arguments:*

v The subject node.

*Details:* The number of incident edges.

*Returns:* Degree of the vertex, integer.

<span id="page-46-1"></span>Method neighbours(): Find the neighbours of a node.

*Usage:*

Graph\$neighbours(v)

*Arguments:*

v The subject node.

*Details:* A property of the graph, not the node. Does not include self, even in the case of a loop to self.

*Returns:* A list of nodes which are joined to the subject.

Method as\_DOT(): Export a representation of the graph in DOT format.

*Usage:*

Graph\$as\_DOT()

*Details:* Writes the representation in the graphviz DOT language ([http://graphviz.org/](http://graphviz.org/doc/info/lang.html) [doc/info/lang.html](http://graphviz.org/doc/info/lang.html)) for drawing with one of the graphviz tools including dot (Gansner, 1993).

*Returns:* A character vector. Intended for passing to writeLines for saving as a text file.

Method clone(): The objects of this class are cloneable with this method.

*Usage:*

Graph\$clone(deep = FALSE)

*Arguments:*

deep Whether to make a deep clone.

### Author(s)

Andrew Sims <andrew.sims@newcastle.ac.uk>

### References

Gansner ER, Koutsofios E, North SC, Vo K-P. A technique for drawing directed graphs. *IEEE Transactions on Software Engineering*, 1993;19:214–30, [doi:10.1109/32.221135.](https://doi.org/10.1109/32.221135)

Gross JL, Yellen J, Zhang P. Handbook of Graph Theory. Second edition, Chapman and Hall/CRC.; 2013, [doi:10.1201/b16132](https://doi.org/10.1201/b16132)

LeafNode *A leaf node in a decision tree*

#### Description

An R6 class representing a leaf (terminal) node in a decision tree.

#### Details

Represents a terminal state in a tree, and is associated with an incremental utility. Inherits from class Node.

### Super class

[rdecision::Node](#page-0-0) -> LeafNode

### Methods

Public methods:

- [LeafNode\\$new\(\)](#page-2-0)
- [LeafNode\\$modvars\(\)](#page-2-1)
- [LeafNode\\$utility\(\)](#page-48-0)
- [LeafNode\\$interval\(\)](#page-48-1)
- [LeafNode\\$QALY\(\)](#page-48-2)
- [LeafNode\\$clone\(\)](#page-3-0)

Method new(): Create a new LeafNode object; synonymous with a clinical outcome.

```
Usage:
```

```
LeafNode$new(
  label,
 utility = 1,
  interval = as.difftime(365.25, units = "days")
)
```
# *Arguments:*

- label Character string; a label for the state; must be defined because it is used in tabulations. The label is automatically converted to a syntactically valid (in R) name to ensure it can be used as a column name in a data frame.
- utility The incremental utility that a user associates with being in the health state (range -Inf to 1) for the interval. Intended for use with cost benefit analysis.

interval The time interval over which the utility parameter applies, expressed as an R difftime object; default 1 year.

*Returns:* A new LeafNode object

Method modvars(): Find all the model variables of type ModVar that have been specified as values associated with this LeafNode. Includes operands of these ModVars, if they are expressions.

*Usage:* LeafNode\$modvars()

*Returns:* A list of ModVars.

<span id="page-48-0"></span>Method utility(): Return the incremental utility associated with being in the state for the interval.

*Usage:* LeafNode\$utility()

*Returns:* Incremental utility (numeric value).

<span id="page-48-1"></span>Method interval(): Return the interval associated with being in the state.

*Usage:*

LeafNode\$interval()

*Returns:* Interval (as a difftime).

<span id="page-48-2"></span>Method QALY(): Return the quality adjusted life years associated with being in the state.

*Usage:* LeafNode\$QALY()

*Returns:* QALY.

Method clone(): The objects of this class are cloneable with this method.

*Usage:*

LeafNode\$clone(deep = FALSE)

*Arguments:*

deep Whether to make a deep clone.

### Author(s)

Andrew J. Sims <andrew.sims@newcastle.ac.uk>

LogNormDistribution *A parametrized log Normal probability distribution*

#### **Description**

An R6 class representing a log Normal distribution.

#### Details

A parametrized Log Normal distribution inheriting from class Distribution. Swat (2017) defined seven parametrizations of the log normal distribution. These are linked, allowing the parameters of any one to be derived from any other. All 7 parametrizations require two parameters as follows:

- LN1  $p_1 = \mu$ ,  $p_2 = \sigma$ , where  $\mu$  and  $\sigma$  are the mean and standard deviation, both on the log scale.
- LN2  $p_1 = \mu$ ,  $p_2 = v$ , where  $\mu$  and  $v$  are the mean and variance, both on the log scale.
- LN3  $p_1 = m$ ,  $p_2 = \sigma$ , where m is the median on the natural scale and  $\sigma$  is the standard deviation on the log scale.
- LN4  $p_1 = m$ ,  $p_2 = c_v$ , where m is the median on the natural scale and  $c_v$  is the coefficient of variation on the natural scale.
- LN5  $p_1 = \mu$ ,  $p_2 = \tau$ , where  $\mu$  is the mean on the log scale and  $\tau$  is the precision on the log scale.
- LN6  $p_1 = m$ ,  $p_2 = \sigma_g$ , where m is the median on the natural scale and  $\sigma_g$  is the geometric standard deviation on the natural scale.
- LN7  $p_1 = \mu_N$ ,  $p_2 = \sigma_N$ , where  $\mu_N$  is the mean on the natural scale and  $\sigma_N$  is the standard deviation on the natural scale.

#### Super class

[rdecision::Distribution](#page-0-0) -> LogNormDistribution

### Methods

### Public methods:

- [LogNormDistribution\\$new\(\)](#page-2-0)
- [LogNormDistribution\\$distribution\(\)](#page-7-0)
- [LogNormDistribution\\$sample\(\)](#page-8-2)
- [LogNormDistribution\\$mean\(\)](#page-7-1)
- [LogNormDistribution\\$mode\(\)](#page-8-0)
- [LogNormDistribution\\$SD\(\)](#page-8-1)
- [LogNormDistribution\\$quantile\(\)](#page-8-3)
- [LogNormDistribution\\$clone\(\)](#page-3-0)

Method new(): Create a log normal distribution.

#### *Usage:*

```
LogNormDistribution$new(p1, p2, parametrization = "LN1")
```
*Arguments:*

- p1 First hyperparameter, a measure of location. See *Details*.
- p2 Second hyperparameter, a measure of spread. See *Details*.
- parametrization A character string taking one of the values "LN1" (default) through "LN7" (see *Details*).

*Returns:* A LogNormDistribution object.

Method distribution(): Accessor function for the name of the distribution.

*Usage:*

LogNormDistribution\$distribution()

*Returns:* Distribution name as character string ("LN1", "LN2" etc.).

Method sample(): Draw a random sample from the model variable.

*Usage:*

LogNormDistribution\$sample(expected = FALSE)

*Arguments:*

expected If TRUE, sets the next value retrieved by a call to  $r()$  to be the mean of the distribution.

*Returns:* Updated LogNormDistribution object.

Method mean(): Return the expected value of the distribution.

*Usage:*

LogNormDistribution\$mean()

*Returns:* Expected value as a numeric value.

Method mode(): Return the point estimate of the variable.

*Usage:* LogNormDistribution\$mode() *Returns:* Point estimate (mode) of the log normal distribution.

Method SD(): Return the standard deviation of the distribution.

*Usage:* LogNormDistribution\$SD() *Returns:* Standard deviation as a numeric value

Method quantile(): Return the quantiles of the log normal distribution.

*Usage:* LogNormDistribution\$quantile(probs) *Arguments:* probs Vector of probabilities, in range [0,1]. *Returns:* Vector of quantiles.

Method clone(): The objects of this class are cloneable with this method.

*Usage:*

LogNormDistribution\$clone(deep = FALSE)

*Arguments:*

deep Whether to make a deep clone.

The log normal distribution may be used to model the uncertainty in an estimate of relative risk (Briggs 2006, p90). If a relative risk estimate is available with a 95% confidence interval, the "LN7" parametrization allows the uncertainty distribution to be specified directly. For example, if  $RR = 0.67$  with 95% confidence interval 0.53 to 0.84 (Leaper, 2016), it can be modelled with LogNormModVar\$new("rr", "RR", p1=0.67,p2=(0.84-0.53)/(2\*1.96)), "LN7").

### Author(s)

Andrew J. Sims <andrew.sims@newcastle.ac.uk>

### References

Briggs A, Claxton K and Sculpher M. Decision Modelling for Health Economic Evaluation. Oxford 2006, ISBN 978-0-19-852662-9.

Leaper DJ, Edmiston CE and Holy CE. Meta-analysis of the potential economic impact following introduction of absorbable antimicrobial sutures. *British Journal of Surgery* 2017;104:e134-e144.

Swat MJ, Grenon P and Wimalaratne S. Ontology and Knowledge Base of Probability Distributions. EMBL-EBI Technical Report (ProbOnto 2.5), 13 January 2017, [https://sites.google.](https://sites.google.com/site/probonto/download) [com/site/probonto/download](https://sites.google.com/site/probonto/download).

LogNormModVar *A model variable whose uncertainty follows a log Normal distribution*

#### Description

An R6 class representing a model variable with log Normal uncertainty.

#### Details

A model variable for which the uncertainty in the point estimate can be modelled with a log Normal distribution. One of seven parametrizations defined by Swat *et al* can be used. Inherits from ModVar.

#### Super class

[rdecision::ModVar](#page-0-0) -> LogNormModVar

# Methods

#### Public methods:

- [LogNormModVar\\$new\(\)](#page-2-0)
- [LogNormModVar\\$is\\_probabilistic\(\)](#page-9-0)
- [LogNormModVar\\$clone\(\)](#page-3-0)

Method new(): Create a model variable with log normal uncertainty.

*Usage:*

# Note

### LogNormModVar 53

LogNormModVar\$new(description, units, p1, p2, parametrization = "LN1")

*Arguments:*

description A character string describing the variable.

units Units of the quantity; character string.

- p1 First hyperparameter, a measure of location. See *Details*.
- p2 Second hyperparameter, a measure of spread. See *Details*.
- parametrization A character string taking one of the values "LN1" (default) through "LN7" (see *Details*).

*Returns:* A LogNormModVar object.

Method is\_probabilistic(): Tests whether the model variable is probabilistic, i.e. a random variable that follows a distribution, or an expression involving random variables, some of which follow distributions.

*Usage:*

LogNormModVar\$is\_probabilistic()

*Returns:* TRUE if probabilistic

Method clone(): The objects of this class are cloneable with this method.

LogNormModVar\$clone(deep = FALSE)

*Arguments:*

*Usage:*

deep Whether to make a deep clone.

#### Author(s)

Andrew J. Sims <andrew.sims@newcastle.ac.uk>

### References

Briggs A, Claxton K and Sculpher M. Decision Modelling for Health Economic Evaluation. Oxford 2006, ISBN 978-0-19-852662-9.

Leaper DJ, Edmiston CE and Holy CE. Meta-analysis of the potential economic impact following introduction of absorbable antimicrobial sutures. *British Journal of Surgery* 2017;104:e134-e144.

Swat MJ, Grenon P and Wimalaratne S. Ontology and Knowledge Base of Probability Distributions. EMBL-EBI Technical Report (ProbOnto 2.5), 13 January 2017, [https://sites.google.](https://sites.google.com/site/probonto/download) [com/site/probonto/download](https://sites.google.com/site/probonto/download).

### Description

An R6 class representing a state in a Markov model.

### Details

Represents a single state in a Markov model. A Markov model is a digraph in which states are nodes and transitions are arrows. Inherits from class Node.

### Value

Updated MarkovState object

#### Super class

[rdecision::Node](#page-0-0) -> MarkovState

### Methods

Public methods:

- [MarkovState\\$new\(\)](#page-2-0)
- [MarkovState\\$name\(\)](#page-53-0)
- [MarkovState\\$set\\_cost\(\)](#page-54-0)
- [MarkovState\\$cost\(\)](#page-2-2)
- [MarkovState\\$utility\(\)](#page-48-0)
- [MarkovState\\$modvars\(\)](#page-2-1)
- [MarkovState\\$clone\(\)](#page-3-0)

Method new(): Create an object of type MarkovState.

#### *Usage:*

MarkovState\$new(name, cost =  $0$ , utility = 1)

*Arguments:*

name The name of the state (character string).

cost The annual cost of state occupancy (numeric or ModVar). Default 0.

utility The utility associated with being in the state (numeric or ModVar).

*Details:* Utility must be in the range [-Inf,1]. If it is of type numeric, the range is checked on object creation.

*Returns:* An object of type MarkovState.

<span id="page-53-0"></span>Method name(): Accessor function to retrieve the state name.

*Usage:*

#### MarkovState 55

MarkovState\$name()

*Returns:* State name.

#### <span id="page-54-0"></span>Method set\_cost(): Set the annual occupancy cost

*Usage:* MarkovState\$set\_cost(cost) *Arguments:* cost The annual cost of state occupancy

Method cost(): Gets the annual cost of state occupancy.

*Usage:* MarkovState\$cost()

*Returns:* Annual cost; numeric.

Method utility(): Gets the utility associated with the state.

*Usage:*

MarkovState\$utility()

*Details:* If the state utility is a ModVar and its sampled value exceeds 1, a warning is issued.

*Returns:* Utility; numeric.

Method modvars(): Find all the model variables.

*Usage:*

MarkovState\$modvars()

*Details:* Find variables of type ModVar that have been specified as values associated with this MarkovState. Includes operands of these ModVars, if they are expressions.

*Returns:* A list of ModVars.

Method clone(): The objects of this class are cloneable with this method.

*Usage:* MarkovState\$clone(deep = FALSE)

*Arguments:*

deep Whether to make a deep clone.

#### Author(s)

Andrew J. Sims <andrew.sims@newcastle.ac.uk>

#### **Description**

An R6 class for a variable in a health economic model.

### Details

Base class for a variable used in a health economic model. The base class wraps a numerical value which is used in calculations. It provides a framework for creating classes of model variables whose uncertainties are described by statistical distributions parametrized with hyperparameters.

#### Methods

#### Public methods:

- [ModVar\\$new\(\)](#page-2-0)
- [ModVar\\$is\\_expression\(\)](#page-56-0)
- [ModVar\\$is\\_probabilistic\(\)](#page-9-0)
- [ModVar\\$description\(\)](#page-56-1)
- [ModVar\\$units\(\)](#page-56-2)
- [ModVar\\$distribution\(\)](#page-7-0)
- [ModVar\\$mean\(\)](#page-7-1)
- [ModVar\\$mode\(\)](#page-8-0)
- [ModVar\\$SD\(\)](#page-8-1)
- [ModVar\\$quantile\(\)](#page-8-3)
- [ModVar\\$r\(\)](#page-31-0)
- [ModVar\\$set\(\)](#page-38-0)
- [ModVar\\$get\(\)](#page-39-0)
- [ModVar\\$clone\(\)](#page-3-0)

Method new(): Create an object of type ModVar.

#### *Usage:*

ModVar\$new(description, units,  $D = NULL$ ,  $k = as.integer(1)$ )

#### *Arguments:*

- description A character string description of the variable and its role in the model. This description will be used in a tabulation of the variables linked to a model.
- units A character string description of the units, e.g. "GBP", "per year".
- D The distribution representing the uncertainty in the variable. Should inherit from class Distribution, or NULL if none is defined.
- k The index of the dimension of the multivariate distribution that applies to this model variable.

#### ModVar 57

*Details:* A ModVar is associated with an uncertainty distribution (a "has-a" relationship in object-oriented terminology). There can be a 1-1 mapping of ModVars to Distributions, or several model variables can be linked to the same distribution in a many-1 mapping, e.g. when each transition probability from a Markov state is represented as a ModVar and each can be linked to the k dimensions of a common multivariate Dirichlet distribution.

*Returns:* A new ModVar object.

<span id="page-56-0"></span>Method is\_expression(): Is this ModVar an expression?

*Usage:*

ModVar\$is\_expression()

*Returns:* TRUE if it inherits from ExprModVar, FALSE otherwise.

Method is\_probabilistic(): Is the model variable probabilistic?

*Usage:* ModVar\$is\_probabilistic()

*Details:* Tests whether the model variable is probabilistic, i.e. a random variable that follows a distribution, or an expression involving random variables, some of which follow distributions.

*Returns:* TRUE if probabilistic

<span id="page-56-1"></span>Method description(): Accessor function for the description.

*Usage:*

ModVar\$description()

*Returns:* Description of model variable as character string.

<span id="page-56-2"></span>Method units(): Accessor function for units.

*Usage:* ModVar\$units()

*Returns:* Description of units as character string.

Method distribution(): Name and parameters of the uncertainty distribution.

*Usage:*

ModVar\$distribution()

*Details:* If  $K > 1$  the dimension of the distribution associated with this model variable is appended, e.g.  $Dir(2,3)[1]$  means that the model variable is associated with the first dimension of a 2D Dirichlet distribution with alpha parameters 2 and 3.

*Returns:* Distribution name as character string.

Method mean(): Mean value of the model variable.

*Usage:*

ModVar\$mean()

*Returns:* Mean value as a numeric value.

Method mode(): The mode of the variable.

*Usage:*

ModVar\$mode()

*Details:* By default returns NA, which will be the case for most ModVar variables, because arbitrary distributions are not guaranteed to be unimodal.

*Returns:* Mode as a numeric value.

Method SD(): Standard deviation of the model variable.

*Usage:* ModVar\$SD() *Returns:* Standard deviation as a numeric value

Method quantile(): Quantiles of the uncertainty distribution.

*Usage:* ModVar\$quantile(probs)

*Arguments:*

probs Numeric vector of probabilities, each in range [0,1].

*Returns:* Vector of numeric values of the same length as probs.

Method  $r()$ : Draw a random sample from the model variable.

*Usage:*

ModVar\$r()

*Details:* The same random sample will be returned until set is called to force a resample.

*Returns:* A sample drawn at random.

Method set(): Sets the value of the ModVar.

*Usage:*

 $ModVar$ \$set(what = "random", val = NULL)

*Arguments:*

- what Until set is called again, subsequent calls to get will return a value determined by the what parameter as follows:
	- "random" a random sample is drawn from the uncertainty distribution;

"expected" the mean of the uncertainty distribution;

- "q2.5" the lower 95% confidence limit of the uncertainty distribution, i.e. the 2.5th percentile;
- "q50" the median of the uncertainty distribution;
- "q97.5" the upper 95% confidence limit of the uncertainty distribution, i.e. the 97.5th percentile;
- "current" leaves the what parameter of method set unchanged, i.e. the call to set has no effect on the subsequent values returned by get. It is provided as an option to help use cases in which the what parameter is a variable;
- "value" sets the value explicitly to be equal to parameter val. This is not recommended for normal usage because it allows the model variable to be set to an implausible value, based on its defined uncertainty. An example of where this may be needed is in threshold finding.

Node 59

val A numeric value, only used with what="value", ignored otherwise.

*Returns:* Updated ModVar.

Method get(): Get the value of the ModVar.

*Usage:* ModVar\$get() *Details:* Returns the value defined by the most recent call to set(). *Returns:* Value determined by last set().

Method clone(): The objects of this class are cloneable with this method.

*Usage:* ModVar\$clone(deep = FALSE) *Arguments:*

deep Whether to make a deep clone.

# Author(s)

Andrew Sims <andrew.sims@newcastle.ac.uk>

Node *A node in a graph*

### Description

An R6 class representing a node in a graph.

### Details

A base class to represent a single node in a graph.

### Methods

### Public methods:

- [Node\\$new\(\)](#page-2-0)
- [Node\\$label\(\)](#page-32-0)
- [Node\\$type\(\)](#page-59-0)
- [Node\\$clone\(\)](#page-3-0)

Method new(): Create new Node object.

*Usage:* Node\$new(label = "") *Arguments:*

label An optional label for the node.

*Returns:* A new Node object.

Method label(): Return the label of the node.

*Usage:* Node\$label()

*Returns:* Label as a character string.

<span id="page-59-0"></span>Method type(): node type

*Usage:* Node\$type() *Returns:* Node class, as character string.

Method clone(): The objects of this class are cloneable with this method.

*Usage:* Node\$clone(deep = FALSE) *Arguments:* deep Whether to make a deep clone.

### Author(s)

Andrew Sims <andrew.sims@newcastle.ac.uk>

NormalDistribution *A parametrized Normal distribution*

### Description

An R6 class representing a parametrized Normal distribution.

# Details

A Normal distribution with hyperparameters mean (mu) and standard deviation (sd). Inherits from class Distribution.

### Super class

[rdecision::Distribution](#page-0-0) -> NormalDistribution

### NormalDistribution 61

### **Methods**

#### Public methods:

- [NormalDistribution\\$new\(\)](#page-2-0)
- [NormalDistribution\\$distribution\(\)](#page-7-0)
- [NormalDistribution\\$sample\(\)](#page-8-2)
- [NormalDistribution\\$mean\(\)](#page-7-1)
- [NormalDistribution\\$SD\(\)](#page-8-1)
- [NormalDistribution\\$quantile\(\)](#page-8-3)
- [NormalDistribution\\$clone\(\)](#page-3-0)

Method new(): Create a parametrized normal distribution.

#### *Usage:*

NormalDistribution\$new(mu, sigma)

*Arguments:*

mu Mean of the Normal distribution.

sigma Standard deviation of the Normal distribution.

*Returns:* A NormalDistribution object.

Method distribution(): Accessor function for the name of the distribution.

*Usage:*

NormalDistribution\$distribution()

*Returns:* Distribution name as character string.

Method sample(): Draw a random sample from the model variable.

*Usage:*

NormalDistribution\$sample(expected = FALSE)

*Arguments:*

expected If TRUE, sets the next value retrieved by a call to  $r()$  to be the mean of the distribution.

*Returns:* A sample drawn at random.

### Method mean(): Return the mean value of the distribution.

```
Usage:
```
NormalDistribution\$mean()

*Returns:* Expected value as a numeric value.

Method SD(): Return the standard deviation of the distribution.

*Usage:*

NormalDistribution\$SD()

*Returns:* Standard deviation as a numeric value

Method quantile(): Return the quantiles of the Normal uncertainty distribution.

*Usage:* NormalDistribution\$quantile(probs) *Arguments:* probs Vector of probabilities, in range [0,1]. *Returns:* Vector of quantiles.

Method clone(): The objects of this class are cloneable with this method.

*Usage:* NormalDistribution\$clone(deep = FALSE) *Arguments:* deep Whether to make a deep clone.

### Author(s)

Andrew J. Sims <andrew.sims@newcastle.ac.uk>

NormModVar *A model variable whose uncertainty follows a Normal distribution*

#### Description

An R6 class representing a model variable with Normal uncertainty.

### Details

A model variable for which the uncertainty in its point estimate can be modelled with a Normal distribution. The hyperparameters of the distribution are the mean (mu) and the standard deviation (sd) of the uncertainty distribution. The value of mu is the expected value of the variable. Inherits from class ModVar.

### Super class

[rdecision::ModVar](#page-0-0) -> NormModVar

### **Methods**

#### Public methods:

- [NormModVar\\$new\(\)](#page-2-0)
- [NormModVar\\$is\\_probabilistic\(\)](#page-9-0)
- [NormModVar\\$clone\(\)](#page-3-0)

Method new(): Create a model variable with normal uncertainty.

*Usage:*

```
NormModVar$new(description, units, mu, sigma)
```
#### rdecision 63

*Arguments:*

description A character string describing the variable.

units Units of the quantity; character string.

mu Hyperparameter with mean of the Normal distribution for the uncertainty of the variable.

sigma Hyperparameter equal to the standard deviation of the normal distribution for the uncertainty of the variable.

*Returns:* A NormModVar object.

Method is\_probabilistic(): Tests whether the model variable is probabilistic.

*Usage:* NormModVar\$is\_probabilistic() *Returns:* TRUE if probabilistic.

Method clone(): The objects of this class are cloneable with this method.

*Usage:* NormModVar\$clone(deep = FALSE) *Arguments:* deep Whether to make a deep clone.

#### Author(s)

Andrew J. Sims <andrew.sims@newcastle.ac.uk>

rdecision *rdecision: Decision Analytic Modelling in Health Economics.*

#### Description

The goal of 'rdecision' is to provide methods for assessing health care interventions using cohort models (decision trees and semi-Markov models) which can be constructed using only a few lines of R code. Mechanisms are provided for associating an uncertainty distribution with each source variable and for ensuring transparency of the mathematical relationships between variables. The package terminology follows Briggs *et al* "Decision Modelling for Health Economic Evaluation" (2006, ISBN:978-0-19-852662-9).

#### Description

An R6 class representing a reaction (chance) edge in a decision tree.

### Details

A specialism of class Arrow which is used in a decision tree to represent edges whose source nodes are ChanceNodes.

#### Super classes

[rdecision::Edge](#page-0-0) -> [rdecision::Arrow](#page-0-0) -> Reaction

### Methods

#### Public methods:

- [Reaction\\$new\(\)](#page-2-0)
- [Reaction\\$modvars\(\)](#page-2-1)
- [Reaction\\$p\(\)](#page-2-3)
- [Reaction\\$cost\(\)](#page-2-2)
- [Reaction\\$benefit\(\)](#page-2-4)
- [Reaction\\$clone\(\)](#page-3-0)

Method new(): Create an object of type Reaction. A probability must be assigned to the edge. Optionally, a cost and a benefit may be associated with traversing the edge. A pay-off (benefitcost) is sometimes used in edges of decision trees; the parametrization used here is more general.

*Usage:*

```
Reaction$new(source, target, p, cost = 0, benefit = 0, label = "")
```
*Arguments:*

source Chance node from which the arrow leaves.

target Node which the arrow enters.

p Probability

cost Cost associated with traversal of this edge.

benefit Benefit associated with traversal of the edge.

label Character string containing the arrow label.

*Returns:* A new Reaction object.

Method modvars(): Find all the model variables of type ModVar that have been specified as values associated with this Action. Includes operands of these ModVars, if they are expressions.

*Usage:* Reaction\$modvars()

### SemiMarkovModel 65

*Returns:* A list of ModVars.

Method p(): Return the current value of the edge probability, i.e. the conditional probability of traversing the edge.

*Usage:* Reaction\$p()

*Returns:* Numeric value in range [0,1].

Method cost(): Return the cost associated with traversing the edge.

*Usage:* Reaction\$cost() *Returns:* Cost.

Method benefit(): Return the benefit associated with traversing the edge.

```
Usage:
Reaction$benefit()
```
*Returns:* Benefit.

Method clone(): The objects of this class are cloneable with this method.

```
Usage:
Reaction$clone(deep = FALSE)
Arguments:
deep Whether to make a deep clone.
```
#### Author(s)

Andrew J. Sims <andrew.sims@newcastle.ac.uk>

SemiMarkovModel *A semi-Markov model for cohort simulation*

### Description

An R6 class representing a semi-Markov model for cohort simulation.

#### Details

A class to represent a continuous time semi-Markov chain, modelled using cohort simulation. As interpreted in rdecision, semi-Markov models may include temporary states and transitions are defined by per-cycle probabilities. Although used widely in health economic modelling, the differences between semi-Markov models and Markov processes introduce some caveats for modellers:

• If there are temporary states, the result will depend on cycle length.

- Transitions are specified by their conditional probability, which is a *per-cycle* probability of starting a cycle in one state and ending it in another; if the cycle length changes, the probabilities should change, too.
- Probabilities and rates cannot be linked by the Kolmogorov forward equation, where the percycle probabilities are given by the matrix exponential of the transition rate matrix, because this equation does not apply if there are temporary states. In creating semi-Markov models, it is the modeller's task to estimate probabilities from published data on event rates.
- The cycle time cannot be changed during the simulation.

#### Graph theory

A Markov model is a directed multidigraph permitting loops (a loop multidigraph), optionally labelled, or a quiver. It is a multidigraph because there are potentially two edges between each pair of nodes A,B representing the transition probabilities from A to B and *vice versa*. It is a directed graph because the transition probabilities refer to transitions in one direction. Each edge can be optionally labelled. It permits self-loops (edges whose source and target are the same node) to represent patients that remain in the same state between cycles.

#### Transition rates and probabilities

Why semi-Markov?: Beck and Pauker (1983) and later Sonnenberg and Beck (1993) proposed the use of Markov processes to model the health economics of medical interventions. Further, they introduced the additional concept of temporary states, to which patients who transition remain for exactly one cycle. This breaks the principle that Markov processes are memoryless and thus the underlying mathematical formalism, first developed by Kolmogorov, is not applicable. For example, ensuring that all patients leave a temporary state requires its transition rate to be infinite. Hence, such models are usually labelled as semi-Markov processes.

Rates and probabilities: Miller and Homan (1994) and Fleurence & Hollenbeak (2007) provide advice on estimating probabilities from rates. Jones (2017) and Welton (2005) describe methods for estimating probabilities in multi-state, multi-transition models, although those methods may not apply to semi-Markov models with temporary states. In particular note that the "simple" equation,  $p = 1 - e^{-rt}$  (Briggs 2006) applies only in a two-state, one transition model.

Uncertainty in rates: In semi-Markov models, the conditional probabilities of the transitions from each state are usually modelled by a Dirichlet distribution. In rdecision, create a Dirichlet distribution for each state and optionally create model variables for each conditional probability  $(\rho_{ij})$  linked to an applicable Dirichlet distribution.

#### Super classes

[rdecision::Graph](#page-0-0) -> [rdecision::Digraph](#page-0-0) -> SemiMarkovModel

### Methods

#### Public methods:

- [SemiMarkovModel\\$new\(\)](#page-2-0)
- [SemiMarkovModel\\$set\\_probabilities\(\)](#page-67-0)
- [SemiMarkovModel\\$transition\\_probabilities\(\)](#page-67-1)
- [SemiMarkovModel\\$transition\\_cost\(\)](#page-67-2)
- [SemiMarkovModel\\$get\\_statenames\(\)](#page-67-3)
- [SemiMarkovModel\\$reset\(\)](#page-67-4)
- [SemiMarkovModel\\$get\\_populations\(\)](#page-68-0)
- [SemiMarkovModel\\$get\\_elapsed\(\)](#page-68-1)
- [SemiMarkovModel\\$tabulate\\_states\(\)](#page-68-2)
- [SemiMarkovModel\\$cycle\(\)](#page-68-3)
- [SemiMarkovModel\\$cycles\(\)](#page-69-0)
- [SemiMarkovModel\\$modvars\(\)](#page-2-1)
- [SemiMarkovModel\\$modvar\\_table\(\)](#page-16-0)
- [SemiMarkovModel\\$clone\(\)](#page-3-0)

Method new(): Creates a semi-Markov model for cohort simulation.

```
Usage:
SemiMarkovModel$new(
 V,
 E,
  tcycle = as.difftime(365.25, units = "days"),discount.cost = 0,
  discount.utility = \theta)
```
*Arguments:*

V A list of nodes (MarkovStates).

E A list of edges (Transitions).

tcycle Cycle length, expressed as an R difftime object.

- discount.cost Annual discount rate for future costs. Note this is a rate, not a probability (i.e. use 0.035 for 3.5%).
- discount.utility Annual discount rate for future incremental utility. Note this is a rate, not a probability (i.e. use 0.035 for 3.5%).

*Details:* A semi-Markov model must meet the following conditions:

- 1. It must have at least one node and at least one edge.
- 2. All nodes must be of class MarkovState;
- 3. All edges must be of class Transition;
- 4. The nodes and edges must form a digraph whose underlying graph is connected;
- 5. Each state must have at least one outgoing transition (for absorbing states this is a self-loop);
- 6. For each state the sum of outgoing conditional transition probabilities must be one. For convenience, one outgoing transition probability from each state may be set to NA when the probabilities are defined. Typically, probabilities for self loops would be set to NA. Transition probabilities in  $Pt$  associated with transitions that are not defined as edges in the graph are zero. Probabilities can be changed between cycles.
- 7. No two edges may share the same source and target nodes (i.e. the digraph may not have multiple edges). This is to ensure that there are no more transitions than cells in the transition matrix.
- 8. The node labels must be unique to the graph.

*Returns:* A SemiMarkovModel object. The population of the first state is set to 1000 and from each state there is an equal conditional probability of each allowed transition.

<span id="page-67-0"></span>Method set\_probabilities(): Sets transition probabilities.

*Usage:*

SemiMarkovModel\$set\_probabilities(Pt)

*Arguments:*

Pt Per-cycle transition probability matrix. The row and column labels must be the state names and each row must sum to one. Non-zero probabilities for undefined transitions are not allowed. At most one NA may appear in each row. If an NA is present in a row, it is replaced by 1 minus the sum of the defined probabilities.

*Returns:* Updated SemiMarkovModel object

<span id="page-67-1"></span>Method transition\_probabilities(): Per-cycle transition probability matrix for the model.

*Usage:*

SemiMarkovModel\$transition\_probabilities()

*Returns:* A square matrix of size equal to the number of states. If all states are labelled, the dimnames take the names of the states.

<span id="page-67-2"></span>Method transition\_cost(): Return the per-cycle transition costs for the model.

*Usage:*

SemiMarkovModel\$transition\_cost()

*Returns:* A square matrix of size equal to the number of states. If all states are labelled, the dimnames take the names of the states.

<span id="page-67-3"></span>Method get\_statenames(): Returns a character list of state names.

*Usage:*

SemiMarkovModel\$get\_statenames()

*Returns:* List of the names of each state.

<span id="page-67-4"></span>Method reset(): Resets the model counters.

```
Usage:
SemiMarkovModel$reset(
 populations = NULL,
  icycle = as.integer(0),elapsed = as.difftime(0, units = "days")
)
```
*Arguments:*

populations A named vector of populations for the start of the state. The names should be the state names. Due to the R implementation of matrix algebra, populations must be a numeric type and is not restricted to being an integer. If NULL, the population of the first state is set to 1000 and the others to zero.

icycle Cycle number at which to start/restart.

elapsed Elapsed time since the index (reference) time used for discounting as an R difftime object.

*Details:* Resets the state populations, next cycle number and elapsed time of the model. By default the model is returned to its ground state (1000 people in the first state and zero in the others; next cycle is labelled zero; elapsed time (years) is zero). Any or all of these can be set via this function. icycle is simply an integer counter label for each cycle, elapsed sets the elapsed time in years from the index time from which discounting is assumed to apply.

*Returns:* Updated SemiMarkovModel object.

<span id="page-68-0"></span>Method get\_populations(): Gets the occupancy of each state

*Usage:*

SemiMarkovModel\$get\_populations()

*Returns:* A numeric vector of populations, named with state names.

<span id="page-68-1"></span>Method get\_elapsed(): Gets the current elapsed time.

*Usage:*

SemiMarkovModel\$get\_elapsed()

*Details:* The elapsed time is defined as the difference between the current time in the model and an index time used as the reference time for applying discounting. By default the elapsed time starts at zero. It can be set directly by calling reset. It is incremented after each call to cycle by the cycle duration to the time at the end of the cycle (even if half cycle correction is used). Thus, via the reset and cycle methods, the time of each cycle relative to the discounting index and its duration can be controlled arbitrarily.

*Returns:* Elapsed time as an R difftime object.

<span id="page-68-2"></span>Method tabulate\_states(): Tabulation of states

*Usage:*

SemiMarkovModel\$tabulate\_states()

*Details:* Creates a data frame summary of each state in the model.

*Returns:* A data frame with the following columns:

Name State name

Cost Annual cost of occupying the state

Utility Incremental utility associated with being in the state.

<span id="page-68-3"></span>Method cycle(): Applies one cycle of the model.

*Usage:*

SemiMarkovModel\$cycle(hcc.pop = TRUE, hcc.cost = TRUE)

*Arguments:*

- hcc.pop Boolean; whether to apply half cycle correction to the population and QALY. If TRUE, the correction is only applied to the outputs of functions cycle and cycles; the state population passed to the next cycle is the end cycle population, obtainable with get\_populations.
- hcc.cost Boolean; whether to apply half cycle correction to the costs. If true, the occupancy costs are computed using the population at half cycle; if false they are applied at the end of the cycle. Applicable only if hcc.pop is TRUE.

*Returns:* Calculated values, one row per state, as a data frame with the following columns: State Name of the state.

- Cycle The cycle number.
- Time Clock time, years.
- Population Population of the state at the end of the cycle, or at mid-cycle if half-cycle correction is applied.
- OccCost Cost of the population occupying the state for the cycle. Discount is applied, if the options are set. The costs are normalized by the model population. The cycle costs are derived from the annual occupancy costs of the MarkovStates. Applied to the end population, i.e. unaffected by half cycle correction, as per Briggs *et al*.
- EntryCost Cost of the transitions *into* the state during the cycle. Discounting is applied, if the option is set. The result is normalized by the model population. The cycle costs are derived from Transition costs.
- Cost Total cost, normalized by model population.
- QALY Quality adjusted life years gained by occupancy of the states during the cycle. Half cycle correction and discounting are applied, if these options are set. Normalized by the model population.

<span id="page-69-0"></span>Method cycles(): Applies multiple cycles of the model.

*Usage:*

```
SemiMarkovModel$cycles(ncycles = 2, hcc.pop = TRUE, hcc.cost = TRUE)
```
*Arguments:*

ncycles Number of cycles to run; default is 2.

- hcc.pop Boolean; whether to apply half cycle correction to the population and QALY. If TRUE, the correction is only applied to the outputs of functions cycle and cycles; the state population passed to the next cycle is the end cycle population, obtainable with get\_populations.
- hcc.cost Boolean; whether to apply half cycle correction to the costs. If true, the occupancy costs are computed using the population at half cycle; if false they are applied at the end of the cycle. Applicable only if hcc.pop is TRUE.

*Details:* The starting populations are redistributed through the transition probabilities and the state occupancy costs are calculated, using function cycle. The end populations are then fed back into the model for a further cycle and the process is repeated. For each cycle, the state populations and the aggregated occupancy costs are saved in one row of the returned data frame, with the cycle number. If the cycle count for the model is zero when called, the first cycle reported will be cycle zero, i.e. the distribution of patients to starting states.

*Returns:* Data frame with cycle results, with the following columns:

Cycle The cycle number.

Years Elapsed time at end of cycle, years

Cost Cost associated with occupancy and transitions between states during the cycle.

QALY Quality adjusted life years associated with occupancy of the states in the cycle. <name> Population of state <name> at the end of the cycle.

Method modvars(): Find all the model variables in the Markov model.

*Usage:*

SemiMarkovModel\$modvars()

*Details:* Returns variables of type ModVar that have been specified as values associated with transition rates and costs and the state occupancy costs and utilities.

*Returns:* A list of ModVars.

Method modvar\_table(): Tabulate the model variables in the Markov model.

*Usage:*

SemiMarkovModel\$modvar\_table(expressions = TRUE)

*Arguments:*

expressions A logical that defines whether expression model variables should be included in the tabulation.

*Returns:* Data frame with one row per model variable, as follows:

Description As given at initialization.

Units Units of the variable.

Distribution Either the uncertainty distribution, if it is a regular model variable, or the expression used to create it, if it is an ExprModVar.

Mean Mean; calculated from means of operands if an expression.

E Expectation; estimated from random sample if expression, mean otherwise.

SD Standard deviation; estimated from random sample if expression, exact value otherwise.

Q2.5 p=0.025 quantile; estimated from random sample if expression, exact value otherwise.

Q97.5 p=0.975 quantile; estimated from random sample if expression, exact value otherwise.

Est TRUE if the quantiles and SD have been estimated by random sampling.

**Method** clone(): The objects of this class are cloneable with this method.

*Usage:*

SemiMarkovModel\$clone(deep = FALSE)

*Arguments:*

deep Whether to make a deep clone.

#### Author(s)

Andrew J. Sims <andrew.sims@newcastle.ac.uk>

#### References

Beck JR and Pauker SG. The Markov Process in Medical Prognosis. *Med Decision Making*, 1983;3:419–458.

Briggs A, Claxton K, Sculpher M. Decision modelling for health economic evaluation. Oxford, UK: Oxford University Press; 2006.

Fleurence RL and Hollenbeak CS. Rates and probabilities in economic modelling. *PharmacoEconomics*, 2007;25:3–6.

Jones E, Epstein D and García-Mochón L. A procedure for deriving formulas to convert transition rates to probabilities for multistate Markov models. *Medical Decision Making* 2017;37:779–789.

Miller DK and Homan SM. Determining transition probabilities: confusion and suggestions. *Medical Decision Making* 1994;14:52-58.

Sonnenberg FA, Beck JR. Markov models in medical decision making: a practical guide. *Medical Decision Making*, 1993:13:322.

Welton NJ and Ades A. Estimation of Markov chain transition probabilities and rates from fully and partially observed data: uncertainty propagation, evidence synthesis, and model calibration. *Medical Decision Making*, 2005;25:633-645.

Stack *A stack*

### **Description**

An R6 class representing a stack of objects of any type.

#### Details

Conventional implementation of a stack. Used extensively in graph algorithms and offered as a separate class for ease of programming and to ensure that implementations of stacks are optimized. By intention, there is only minimal checking of method arguments. This is to maximize performance and because the class is mainly intended for use internally to rdecision.

### Methods

#### Public methods:

- [Stack\\$new\(\)](#page-2-0)
- [Stack\\$push\(\)](#page-71-0)
- [Stack\\$pop\(\)](#page-71-1)
- [Stack\\$size\(\)](#page-45-0)
- [Stack\\$as\\_list\(\)](#page-72-0)
- [Stack\\$clone\(\)](#page-3-0)

Method new(): Create a stack.

*Usage:* Stack\$new()

*Returns:* A new Stack object.

<span id="page-71-0"></span>Method push(): Push an item onto the stack.

*Usage:*

Stack\$push(x)

*Arguments:*

x The item to push onto the top of the stack. It should be of the same class as items previously pushed on to the stack. It is not checked.

<span id="page-71-1"></span>*Returns:* An updated Stack object
#### <span id="page-72-0"></span>Transition 73

Method pop(): Pop an item from the stack. Stack underflow and raises error.

*Usage:*

Stack\$pop()

*Returns:* The item previously at the top of the stack.

Method size(): Gets the number of items on the stack.

*Usage:* Stack\$size() *Returns:* Number of items.

Method as\_list(): Inspect items in the stack.

*Usage:* Stack\$as\_list() *Returns:* A list of items.

Method clone(): The objects of this class are cloneable with this method.

```
Usage:
Stack$clone(deep = FALSE)
Arguments:
deep Whether to make a deep clone.
```
## Author(s)

Andrew Sims <andrew.sims@newcastle.ac.uk>

Transition *A transition in a semi-Markov model*

# Description

An R6 class representing a transition in a semi-Markov model.

## Details

A specialism of class Arrow which is used in a semi-Markov model to represent a transition between two MarkovStates. The transition is optionally associated with a cost. The transition probability is associated with the model (SemiMarkovModel) rather than the transition.

## Super classes

[rdecision::Edge](#page-0-0) -> [rdecision::Arrow](#page-0-0) -> Transition

## **Methods**

#### Public methods:

- [Transition\\$new\(\)](#page-2-0)
- [Transition\\$modvars\(\)](#page-2-1)
- [Transition\\$set\\_cost\(\)](#page-54-0)
- [Transition\\$cost\(\)](#page-2-2)
- [Transition\\$clone\(\)](#page-3-0)

Method new(): Create an object of type MarkovTransition.

*Usage:*

```
Transition$new(source, target, cost = 0, label = "")
```
*Arguments:*

source MarkovState from which the transition starts.

target MarkovState to which the transition ends.

cost Cost associated with the transition.

label Character string containing a label for the transition (the name of the event).

*Returns:* A new Transition object.

Method modvars(): Find all the model variables.

*Usage:*

Transition\$modvars()

*Details:* Find variables of type ModVar that have been specified as values associated with this MarkovTransition. Includes operands of these ModVars, if they are expressions.

*Returns:* A list of ModVars.

Method set\_cost(): Set the cost associated with the transition.

```
Usage:
Transition$set_cost(c = 0)
Arguments:
c Cost associated with the transition.
Returns: Updated Transition object.
```
Method cost(): Return the cost associated with traversing the edge.

*Usage:* Transition\$cost() *Returns:* Cost.

Method clone(): The objects of this class are cloneable with this method.

*Usage:*

Transition\$clone(deep = FALSE)

*Arguments:*

deep Whether to make a deep clone.

#### Author(s)

Andrew J. Sims <andrew.sims@newcastle.ac.uk>

# Index

∗ datasets BriggsEx47, [11](#page-10-0) Action, [2](#page-1-0) Arborescence, [4,](#page-3-1) *[17](#page-16-0)* Arrow, [6](#page-5-0) BetaDistribution, [8](#page-7-0) BetaModVar, [10](#page-9-0) BriggsEx47, [11](#page-10-0) ChanceNode, [12](#page-11-0) ConstModVar, [13](#page-12-0) DecisionNode, [14](#page-13-0) DecisionTree, [15](#page-14-0) Digraph, [22](#page-21-0) DiracDistribution, [26](#page-25-0) DirichletDistribution, [28](#page-27-0) Distribution, [30](#page-29-0) Edge, [32](#page-31-0) EmpiricalDistribution, [34](#page-33-0) ExprModVar, [36](#page-35-0) GammaDistribution, [41](#page-40-0) GammaModVar, [43](#page-42-0) Graph, [44](#page-43-0) LeafNode, [48](#page-47-0) LogNormDistribution, [50](#page-49-0) LogNormModVar, [52](#page-51-0) MarkovState, [54](#page-53-0) ModVar, [56](#page-55-0) Node, [59](#page-58-0) NormalDistribution, [60](#page-59-0) NormModVar, [62](#page-61-0)

rdecision, [63](#page-62-0)

rdecision::Arborescence, *[15](#page-14-0)* rdecision::Arrow, *[2](#page-1-0)*, *[64](#page-63-0)*, *[73](#page-72-0)* rdecision::Digraph, *[4](#page-3-1)*, *[15](#page-14-0)*, *[66](#page-65-0)* rdecision::Distribution, *[8](#page-7-0)*, *[26](#page-25-0)*, *[28](#page-27-0)*, *[34](#page-33-0)*, *[41](#page-40-0)*, *[50](#page-49-0)*, *[60](#page-59-0)* rdecision::Edge, *[2](#page-1-0)*, *[7](#page-6-0)*, *[64](#page-63-0)*, *[73](#page-72-0)* rdecision::Graph, *[4](#page-3-1)*, *[15](#page-14-0)*, *[22](#page-21-0)*, *[66](#page-65-0)* rdecision::ModVar, *[10](#page-9-0)*, *[13](#page-12-0)*, *[36](#page-35-0)*, *[43](#page-42-0)*, *[52](#page-51-0)*, *[62](#page-61-0)* rdecision::Node, *[12](#page-11-0)*, *[14](#page-13-0)*, *[48](#page-47-0)*, *[54](#page-53-0)* Reaction, [64](#page-63-0)

SemiMarkovModel, [65](#page-64-0) Stack, [72](#page-71-0)

Transition, [73](#page-72-0)